## Qué es Perl ?

Perl es un lenguaje de computador interpretado muy original... a pesar de su apariencia de taquigrafía tiene mucho de los lenguajes naturales, resolver un problema en Perl es increíblemente mas fácil (y mas corto) que en cualquier otro lenguaje.

Perl no tiene esas reglas de los otros lenguajes que nos hacen perder tiempo, en Perl uno no tiene que pensar si la variable es numérica o carácter, no tiene que pensar si el valor cabe en la variable y por supuesto no hay que compilar lo que no significa que Perl sea lento, tampoco hay duda de que Perl se aprende rápido al menos lo básico es muy fácil hacer pequeños programas para aclarar rápidamente las dudas esta, también la

ventaja de su portabilidad, Perl existe hasta en Windows es como volver a la época en que todos los computadores tenían Basic.

#### Variables

 Para empezar no es necesario declarar las variables previamente las variables

 se pueden empezar a usar directamente en las expresiones, existen 3 tipos básicos de variables.

#### 1. escalares

las variables escalares empiezan por \$

$$
$a = 5;
$$
  
 
$$
$b = "xxx";
$$

$$
c = $a++; # $a++ \text{ es como en C osea}
$$

 $a + 1$ 

Las instrucciones terminan en punto y

coma...

punto y coma.

Todo lo que este después de # en la misma línea es un comentario. Un escalar puede tener números, strings u otras cosas mas complicadas como referencias y descriptores.

#### 2. arreglos

Las variables arreglos empiezan por @

 $@a = (95, 7, 'fff');$  print \$a[2]; # imprime el tercer elemento: fff print @a # imprime: 957fff ...todo pegado

# Sobre arreglos:

Los elementos de un arreglo son

escalares que empiezan por \$

los subíndices empiezan por 0 como en

el escalar \$a no tiene que ver nada con

\$a[ ]

Perl

parentesis

parentesis

C

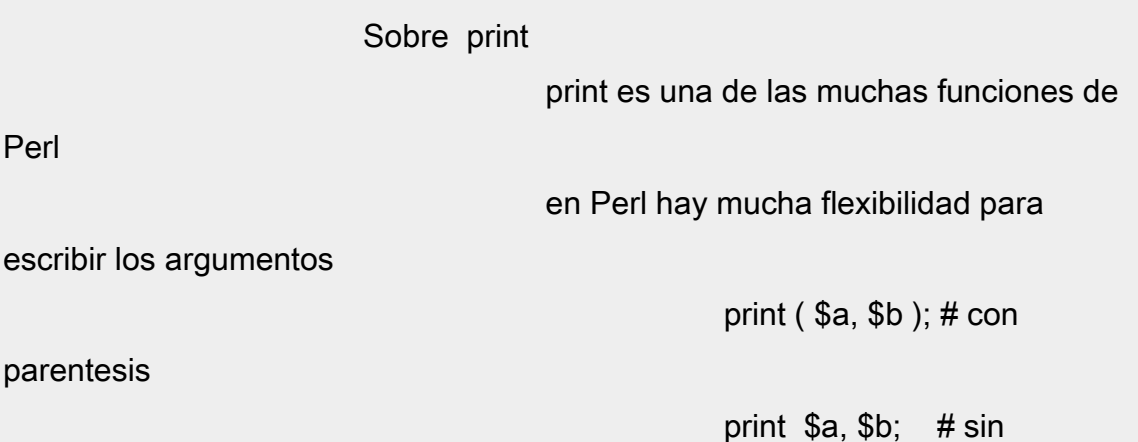

#### 3. hashes o arreglos asociativos

las variables hash empiezan por %

para crear un elemento de un hash se requiere una

lista de 2 valores

el primer elemento es la clave y el segundo es el

valor

 $%a = ( 'x', 5, 'y', 3);$ # llena 2 elementos del hash

 print \$a{'x'}; # imprime: 5

 print \$a{'y'}; # imprime: 3

si la clave es un string sencillo se puede omitir las

comillas

\$a{x} es lo mismo que \$a{'x'}

si se reasigna un elemento se pierde el valor viejo

 $%a = ('x', 5, 'y', 3);$  $a{x} = 7;$ print \$a{x}; # imprime: 7

Sobre los hashes

 los elementos se accesan por claves no hay claves duplicadas

Valores

 Los valores son las cosas que uno mete a las variables, en Perl los valores se guardan separados de las variables e incluso cada valor tiene un contador que indica cuantas variables lo están usando cuando el contador es cero el valor desaparece.

Valores interesantes:

1. los strings

los strings pueden escribirse con comillas dobles o

simples

 $a = "abcd"$ ;  $a = 'abcd':$ 

cuando se usa doble comilla se pueden intercalar variables escalares y arreglos en el resultado final la variable se substituye por su valor.

\$a = 'pueblo'

 print "hola \$a"; # imprime: hola pueblo

 print 'hola \$a'; # no hay substitucion en comillas

simples...

# imprime: hola \$a

uno se puede preguntar como se substituye una

variable entre

letras sin que se altere el nombre de la variable p.e. como se coloca \$a antes de una letra como "s" .

"abc\$as";

# no sirve... trata de substituir la variable

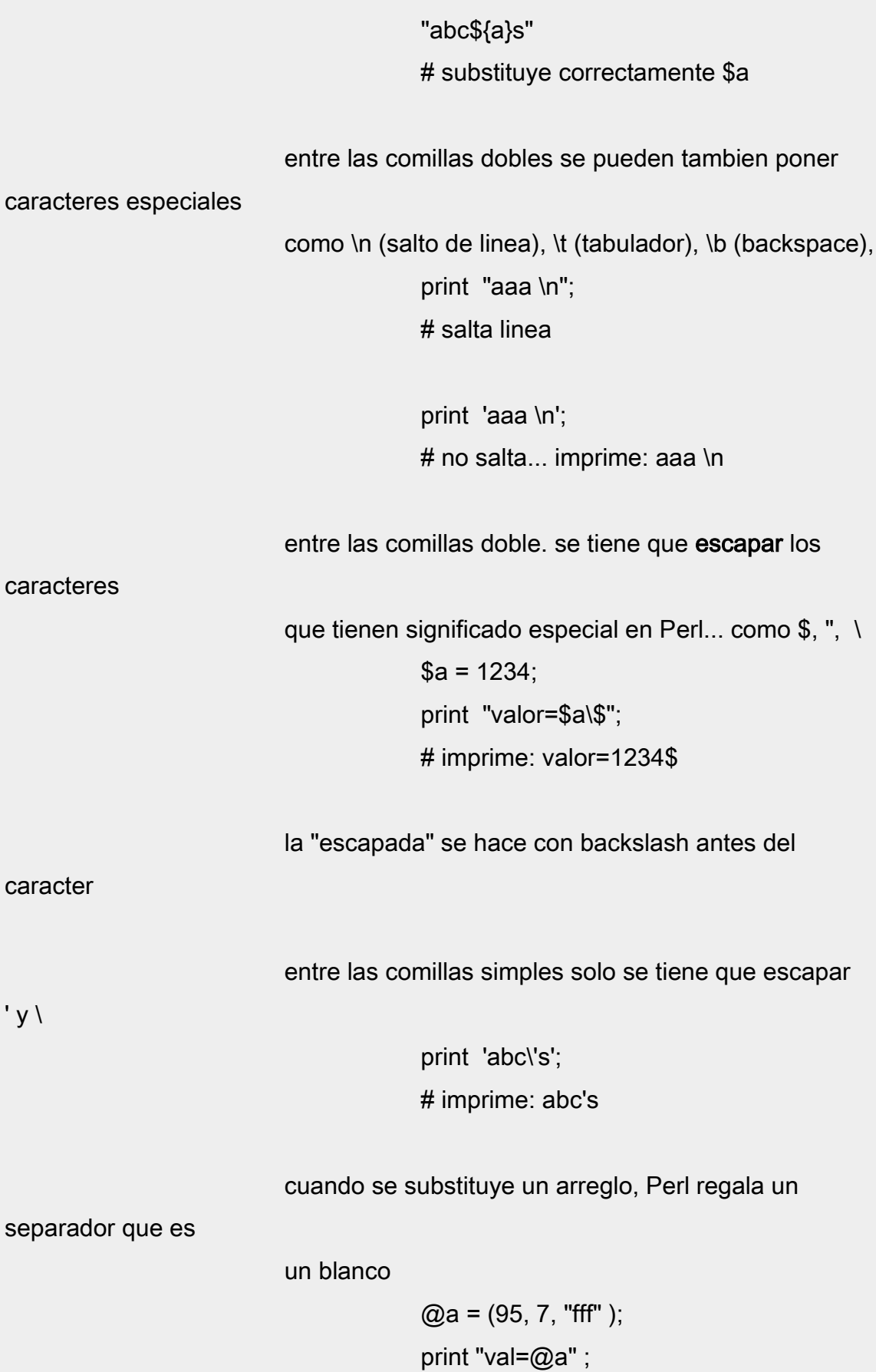

# imprime: val=95 7 fff

el separador es realmente el valor de la variable

escalar \$" ...

\$" puede ser reasignada

 $$" = '$ : print "val=@a"; # imprime: val=95,7,fff

2. las listas

p.e. (2, 7, 'sss' )

 $$a = (2, 7, 'sss')$ ; # \$a queda con el último valor: 'sss'

 $@a = (2, 7, 'sss');$  $a = \omega a$ ; # \$a queda con el número de elementos

de @a: 3

 note que (2, 7, 'sss') es un valor mientras que @a es un arreglo - recuerde que las

variables y los

valores son 2 cosas distintas

existen abreviaturas para algunas listas

$$
\mathsf{a} = (2..7);
$$

# \$a queda con (2,3,4,5,6,7);

 $a = (a'. 'e');$ # \$a queda con ('a','b','c','d','e')

3. strings con comillas invertidas

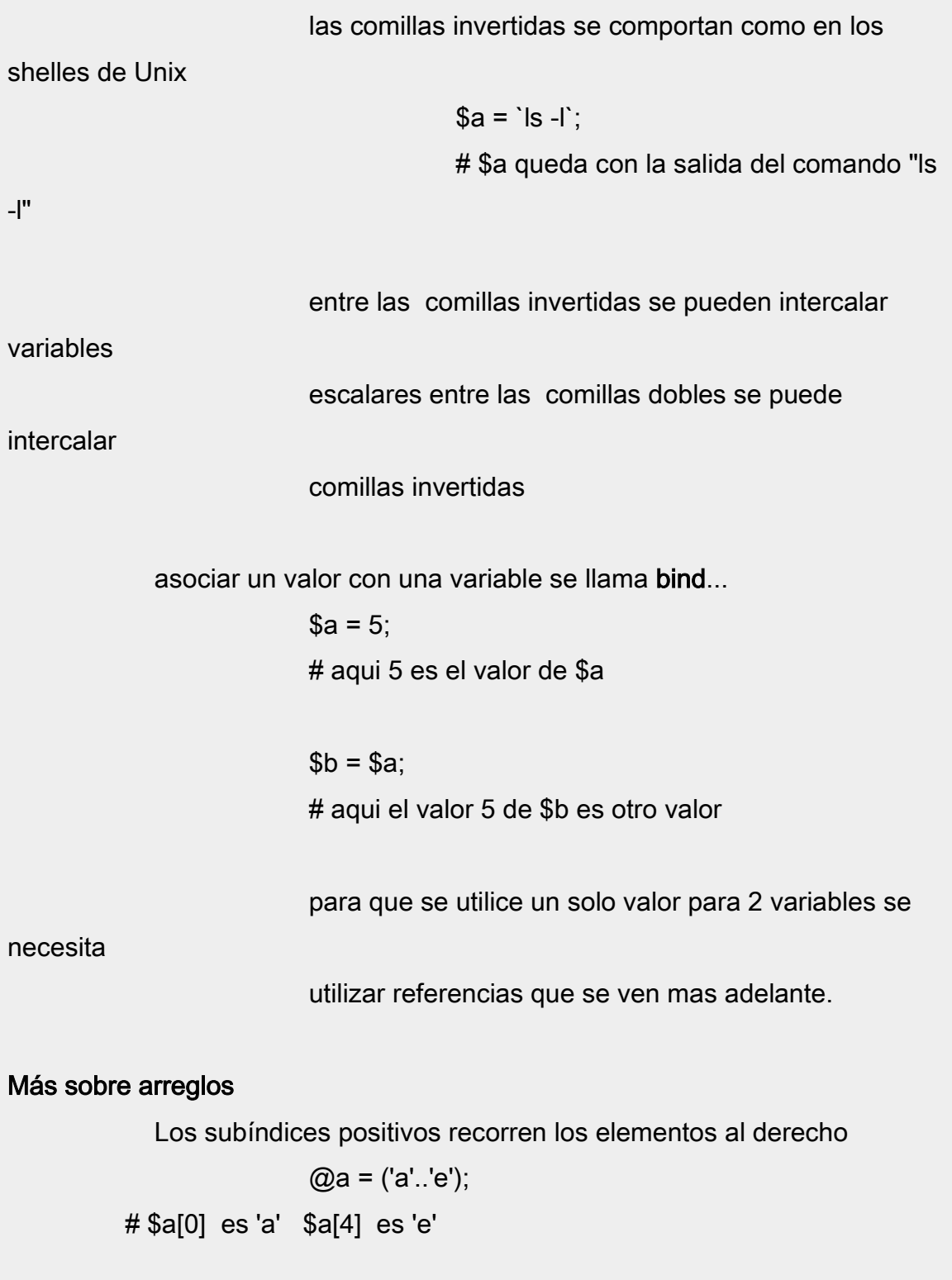

Los subíndices negativos recorren los elementos al revez

@a = ('a'..'e');

# \$a[-1] es 'e' \$a[-5] es 'a'

un arreglo en contexto escalar retorna el número de elementos

$$
Qa = ('a'..'e');
$$
  
\$n = Qa;  
# aquí \$n es 5

 Lo del contexto es una característica de Perl. Perl evalúa una expresión según el uso que se piensa dar a la expresión: contexto escalar o contexto de

lista

subarreglos:

$$
\textcircled{2a} = ('a'..'e');
$$
  
 
$$
\textcircled{2b} = \textcircled{2a[3, 0]};
$$
  
 
$$
\textcircled{4} = ('d', 'a');
$$

$$
\textcircled{a}c = \textcircled{a}[2-5];
$$
\n $\# \textcircled{a}[2,3,4,5] \text{ o } \textcircled{a}[2..5]$ 

es posible colocar una lista de variables escalares a la izquierda

del igual

 $($a, $b) = @x$  # \$a queda con el valor de \$x[0] # \$b queda con el valor de \$x[1]

 es posible colocar un subarreglo a la izquierda del igual  $[@a[3, 0] = @a[0, 3];$ 

# intercambia los elementos 0 y 3

la función join convierte un arreglo en un escalar

 @a = ('a'..'e'); \$a = join ":", @a # \$a queda con "a:b:c:d:e";

la función split convierte un escalar en un arreglo... muy útil para

separar los campos en un registro de un archivo texto

 $a = 'a:b:c:d:e';$ # no le recuerda esto al /etc/passwd?

 $@a =$ split /:/, \$a # @a queda con ('a', 'b', 'c', 'd', 'e')

 aqui el segundo parámetro es mas que un string... es una regex... regex es un cuento largo que se ve

mas adelante

 la función shift entrega el 1er elemento del arreglo y ademas le quita ese elemento al arreglo

> $@a = ('a'..'e');$  $$b = shift @a;$  # \$b queda con 'a'  $#$  @a queda con ('b'..'e');

la función pop entrega el último y bota el último del arreglo

 $@a = ('a'..'e');$  $$b = pop$  @a; # \$b queda con 'e' # @a queda con ('a'..'d');

se puede intuir que hacen las funciones unshift y push...

 unshift @a, 'a'; # agrega 'a' al principio del arreglo

 push @a, 'e'; # agrega 'e' al final del arreglo

unshift y push pueden tambien agregar una lista de

elementos

la función splice permite extraer un subarreglo

y modificar a la vez el arreglo original...

 @a = ( 'a'..'e');  $@b =$ splice ( $@a, 1, 2$ ); # @b queda con 2 elementos de @a: \$a[1] y \$a[2]; # ( 'b', 'c') # @a queda sin esos 2 elementos: # ( 'a', 'd', 'e' );

splice con un argumento mas sirve para parchar el

arreglo original

 @a = ( 'a'..'e');  $@b = (1..3);$  splice ( @a, 2, 1, @b); # @a queda con ('a', 'b', 1, 2, 3, 'd', 'e');  $#$  se cambio 'c' por  $(1, 2, 3)$ 

 tambien se puede parchar sin botar nada...  $@a = ('a'..'e');$  $@b = (1..3);$ splice  $(Qa, 2, 0, Qb)$ ; # @a queda con ('a', 'b', 1,2,3, c', 'd', 'e');

#### Verdadero y falso

 Como en C, cualquier expresión tiene un significado lógico, p.e. las asignaciones tienen el valor de lo asignado.

los valores falsos son:

1. los strings "" y "0"

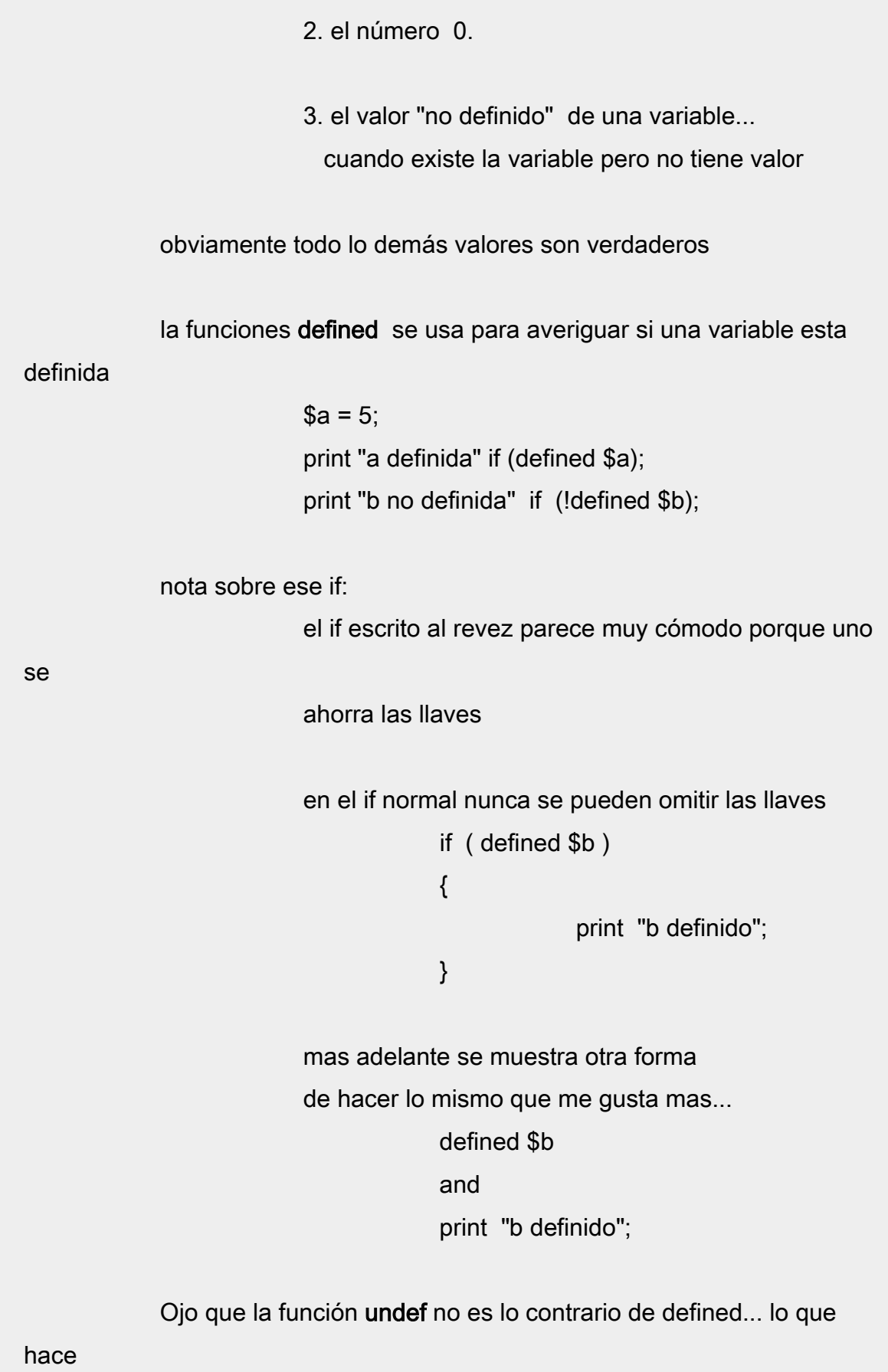

realmente es volver el argumento "no definido"... elimina el bind

 entre la variable y el valor... el valor desaparece si su contador de usuarios queda en cero

## Expresiones lógicas

 una expresión lógica es una expresión cuyo valor es verdadero o falso usualmente las expresiones lógicas se usan en condiciones if ( \$a and \$b )  ${ }$ print "A y B son verdaderos";

```
}<br>}<br>}
              if (\$a or \$b){ } print "A o B son verdaderos";
}<br>}<br>}
```
existen también los operadores && y || como en C... que tiene mas prioridad que and y or...

 las expresiones lógicas tiene otro uso muy interesante usándolas como una instrucción en si misma...

> \$a and \$b; # no no... no es un error !

 si \$a es falso toda la expresión anterior es falsa por lo tanto no se evalúa el elemento \$b.

 si \$a es verdadero se tiene que evaluar \$b para conocer el valor de la expresión y eso aunque el valor de la expresión total no se utiliza para nada...

an and an ann an an Sa and print "A es verdadero"; el print solo se hace si \$a es verdadero

equivale a

print "A es verdadero" if \$a;

el otro caso es \$a or \$b:

an and an ann an an Sa or and the state of the state of the state of the state of the state of the state of the state of the state of print "A es falso";

> el print solo se hace si \$a es falso equivale a

> > print "A es falso" if ! \$a;

o tambian a

print "A es falso" unless \$a;

# **Operadores**

Operadores lógicos

 operadores para comparar números... como en C  $a = = $b$  and print "A igual a B"; \$a != \$b and print "A distinto de B";  $a \geq 5b$  and print "A  $\geq 5$ ";

 para comparar strings se usan otros operadores \$a eq \$b and print "A igual a B"; \$a ne \$b and print "A distinto de B"; \$a ge \$b and print " $A \ge B$ ";

el siguiente ejemplo muestra porque se necesita

distinguir

una comparación numérica de una comparación de

strings

 \$a=5; \$b=49;  $$x = ($a \text{ gt $b})$$ # \$x queda 1 ( verdadero)

 $x = (\$a > \$b)$ # \$x queda "" ( falso)

comparación de números ( starship operator )

 $x = $a \iff $b$ 

 $#$ \$x queda con -1 si \$a < \$b

 $#$ \$x queda con 0 si \$a == \$b

# \$x queda con 1 si \$a > \$b

comparación de strings

 $x = $a \text{ cm}$   $$b$  # \$x queda con -1 si \$a lt \$b # \$x queda con 0 si \$a eq \$b # \$x queda con 1 si \$a gt \$b

operador ternario

una abreviatura de las 3 partes de algunos if la condición , la acción para verdadero y la acción para falso separdos por ? y :

 $@a > 5$ ? print "a es  $> 5$ ": print "a no es

 $> 5$ ";

<u>o antico de la contrada de la contrada de la contrada de la contrada de la contrada de la contrada de la con</u>

 $$txt = $a > 5$  ? "a es > 5" : "a no es > 5"; print \$txt;

operadores de strings

repetir strings con operador "x"

 $a = "y";$  $$b = $a \times 5$ # \$b queda con "yyyyy";

 concatenar strings con operador "."  $a = "abc"$  $$b = $a : "def":$ # \$b queda con "abcdef"

 operador de rango ".." para hacer listas  $@a = "ay"$ .. "bb"; # @a queda con ("ay", "az", "ba", "bb")

> $@a = 1.5;$ # @a queda con (1, 2, 3, 4, 5)

 ojo no mezcle letras y números ojo no mezcle mayúsculas y minúsculas

## Funciones

 En Perl se puede definir una función es cualquier parte la función solo se ejecuta cuando se llama expresamente la función se define con sub

sub fun1

```
{ }
```
 $a = shift$ ; # shift asume el arreglo @\_ # @ es el arreglo que tiene los

argumentos

# que se dan al llamar la función

 $$v = 2 * $a$ :

```
return (<math>\sqrt[6]{}y</math>);
 # devuelve ese valor al que llamó la
```
función

}<br>}<br>}

 la función se llama con &  $x = 5$ ;  $$z = 8$ fun1( $$x$ ); # pasa \$x como único elemento de @\_ # osea que \$z queda con 10

 una función que no tiene "return" de todas maneras retorna algo retorna el valor de la última expresión esto quiere decir que la función fun1 arriba no necesita el "return" no es obligación que el llamador utilice el valor del return como en C, los parámetros de una función se pasan por referencia ósea que si se modifica \$\_[1] se alteraría el 2do parámetro usado en la expresión llamadora, algo peligroso

```
 sub fun1
{ }$[0]=7;# altera el 1er parámetro en el llamador
}<br>}<br>}
                   a = 5;
                    &fun1($a); 
                    print $a;
                    # imprime: 7
```
## **Bloques**

Un bloque son expresiones dentro de llaves

las funciones que vimos son bloques pero también puede haber

bloques

 sin la palabra sub una de las razones para tener bloques es tener variables locales

que desaparecen cuando el bloque termina.

 $a = 5$ ; # variable global que nunca muere

 ${ }$ 

 $$b = 7$ ; # variable global que nunca muere  $my ( $c ) = 3;$  # "my" crea una variable local # que solo existe en este bloque &fun1 () # \$c no es visible dentro de fun1 }<br>}<br>} print \$a; # imprime: 5 print \$b; # imprime: 7 print \$c; # error... variable no existe sub fun1  ${ }$  print \$a; # imprime: 5 print \$b; # imprime: 7 print \$c; # error... variable no existe }<br>}<br>}

> La función my es la mas utilizada para definir variables locales... las variables "my" o lexicas son visibles solo dentro del bloque...

 no son visibles fuera del bloque... tampoco son visibles a las funciones que

se llaman desde el bloque...

La función **local** se usa para definir otras variables locales estas variables tapan provisionalmente las variables globales estas variables si son visibles a las funciones que se llamen desde el bloque.

 $a = 5$ ; # variable global que nunca muere  ${ }$ local  $(\$a) = 3$ ; # el viejo valor 5 se guarda provisionalmente # para reponerlo cuando este bloque termine  $local ( $b ) = 7;$  # como \$b no existia entonces # se guarda "no definido" provisionalmente # para recordarlo cuando este bloque termine &fun1 (); # en fun1 se puede usar \$a y \$b }<br>}<br>} print \$a; # imprime: 5 print \$b; # error... variable "no definida" sub fun1  ${ }$  print \$a; # imprime: 3 print \$b; # imprime: 7

Más funciones integradas funciones de strings chop (\$a); bota el último caracter del valor de \$a  $a = "abcdef";$ chop ( \$a ) ; # \$a queda con "abcde"; muy usado para quitar el caracter "\n" al final de una linea de un archivo texto length ( \$a) devuelve la longitud del valor de \$a  $a = "abcd"$ ; print length ( \$a ); # imprime: 5 index  $( $a , $x ]$ ; devuelve la posición de \$x en \$a  $a = "abcdef";$  $$b = index ( $a, "cd" );$  print \$b; # imprime: 2 uc ( \$a ); devuelve los caracteres de \$a en mayusculas lc ( \$a ); devuelve los caracteres de \$a en minusculas

}<br>}<br>}

substr (\$a, \$pos, \$len);

 extrae un string de otro el 2do parámetro es la posición para

 el 3er parámetro es la longitud  $a = "abcdef":$  print substr (\$a, 2, 3); # imprime: cde

interesante uso de substr al lado izquierdo de una

asignación

 $a = "abcdef":$ substr  $( $a, 2, 3) = "xy";$ # cambia "cde" por "xy"

 print \$a # imprime: abxyf

funciones de arreglos

 $@b = \text{map}$  expresion, arreglo devuelve un arreglo después de applicar la expresion a cada elemento del arreglo en la expresion "cada elemento" es \$\_  $@a = ('ax'. 'bc')$ ;

 $@b = \text{map } uc(\$)$ ,  $@a$ ; print "@b"; # imprime: AX AY AZ BA BB

BC

@b = grep expresion, arreglo

devuelve un subarreglo de @a que

contiene los elementos

donde la expresión es verdadera.

empezar

```
 @a = ("a1", "a2", "b1", "b2",
```
 $@b =$  grep  $/$ b/,  $@a$ ; print "@b"; # imprime: b1 b2 ... los que

empiezan por 'b'

"c1", "c2");

el arreglo que devuelve grep se puede también usar como un valor lógico falso si ningún elemento del arreglo cumple la condición.

 $@b = sort (@a)$  devuelve un arreglo ordenado ojo que el ordenado es @b... @a sigue

desordenado...

claro que se puede escribir

impunemente:  $@a = sort @a$ 

 $@b$  = reverse ( $@a$ ) devuelve un arreglo invertido  $@b$  = reverse sort  $@a$ # @b queda con @a ordenado

descendente

funciones de hash

 $@b =$ **each**  $(%a)$ ;

@b es una lista de 2 elementos (\$key,

\$value) correspondiente

a un elemento del hash %a cuando se

llama varias veces con

el mismo hash itera sobre todos los

elementos del hash.

while  $((\frac{6}{3}k, \frac{6}{3}v) =$  each  $(\frac{6}{3}a)$ { print ( "key=\$k val=\$v \n"); }<br>} ... aunque yo prefiero hacer lo anterior asi: foreach ( keys %a ) { print ( "key=\$\_ val=\$a{\$\_} \n"); } foreach trabaja sobre un arreglo... recorre el bloque por cada elemento del arreglo... \$\_ es cada elemento del arreglo... tambien es posible usar foreach con otra variable distinta de \$\_ foreach \$k ( keys %a ) { print ( "key=\$k val=\$a{\$k} \n"); }<br>}

## **Enunciados**

 Un "if" mas completo observe el elsif el elsif ahorra paréntesis y ahorra indentaciones if ( /^[1..3]/ )  $\{$ print "\$ es cta de balance\n"; }<br>}<br>}

elsif ( /^[4..7]/ )  ${ }$  print "\$\_ es cta de resultado\n"; } else  ${ }$  print "\$\_ es cta de orden\n"; }<br>}<br>} # las condiciones arriba son "expresiones regulares"... # uno de los temas mas fascinantes de Perl... que veremos # mas adelante

nuevamente el foreach...

```
@a = (1..5):foreach (@a)
{ }_{\sim} == 3
 and
                       \sum = "x";}<br>}<br>}
                print "@a";
                # imprime: 1 2 x 4 5
```
ojo que \$\_ es un alias temporal de cada elemento del arreglo osea que si se modifica \$\_ se altera el arreglo pero también \$\_ es variable tipo "my" que no afecta ningún \$\_ global... ni es visible en subrutinas que se llamen desde dentro del foreach.

Palabras de salto

 last: salta fuera del bloque actual next: omite las instrucciones que siguen en el bloque

```
 y comienza una nueva iteración
                        redo: reinicia el bloque
            un while mas complicado...observe el bloque "continúe"
                       while (\sqrt{\Delta} d){ } /^47/ and next;
                                   print "empieza por digito\n";
                        } continúe 
{ } # el código entre estos corchetes se hace 
antes 
                                    # de repetir la condición del while...
                                   # aun si se ejecuta el next de arriba
                                   <f1>;
                                    # esto lea un registro de un archivo f1
}<br>}<br>}
```
# **Referencias**

 Las referencias son escalares que apuntan al valor de otra variable "apuntan a" significa "tiene la dirección de"...

> \$ra = \\$a; # referencia a escalar  $$rb = \@b; # referencei$ a arreglo  $\text{Src} = \frac{1}{6}$  : # referencia a hash \$rx = \\$rb; # referencia a referencia

también hay referencias a función y referencias a

objetos...

las referencias interesantes son a arreglos y a hashes...

 veamos otra forma de crear una referencias a arreglo... observe el paréntesis cuadrado

\$rb = [ 'e1', 'e2', 'e3'];

 aqui el arrray no tiene nombre... \$rb es una referencia a un arreglo anónimo...

 otra forma de crear una referencia a hash... observe las llaves  $\text{Src} = \{ k1 \equiv > 'v1', k2 \equiv > 'v2' \};$ 

> aquí el hash no tiene nombre... \$rc es una referencia a un hash anónimo...

cuando una referencia es dereferenciada se obtiene el dato real

 \$ra = \\$a; # referencia a escalar  $$rb = \@b; # reference$  a arreglo  $\text{Src} = \frac{1}{6}$  : # referencia a hash \$rx = \\$rb; # referencia a referencia

\${\$ra} es la desreferencia de \$ra... el valor de

\$a

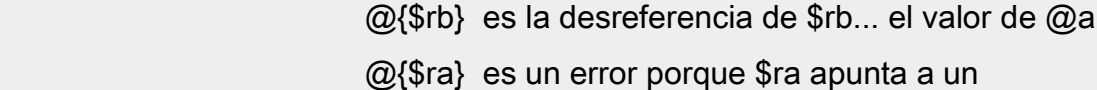

escalar

%{\$rc} es la desreferencia de \$rc... el valor de %c

 veamos una manera de accesar los elementos de un hash usando una referencia muy útil si el hash es anónimo.

> $\text{Src} = \{ a => 1, b => 2 \};$ # \$rc es una referencias a un hash anónimo

 print \$rc->{a}; # imprime: 1

si ud es nuevo en referencias asegúrese que

entendió bien

lo anterior... se lo digo por experiencia

#### la función ref

 devuelve un string que indica el tipo del referenciado \$ra = \\$a; # referencia a escalar  $$rb = \@b; # reference$  a arreglo  $\frac{1}{2}$ rc =  $\frac{1}{6}$ c; # referencia a hash \$rx = \\$rb; # referencia a referencia \$rf = \&f; # referencia a función

 ref ( \$ra ); # devuelve "SCALAR" ref ( \$rb ); # devuelve "ARRAY" ref ( \$rc ); # devuelve "HASH" ref ( \$rx ); # devuelve "REF" ref ( \$rf ); # devuelve "CODE"

si el operando de ref no es una referencia, ref

devuelve falso

"no definido"

#### la función bless

 cambia el tipo de una referencia a otro tipo... muy utilizado para crear clases \$rc = { ano => 1995, marca => 'renault', puertas => 4

};

 ref ( \$rc ); # devuelve "HASH" bless \$rc "CARRO"; ref ( \$rc ); # devuelve "CARRO" # esto tiene mas sentido cuando se hable de objetos

y paquetes.

diferencia entre trabajar con variables y trabajar con referencias...

 $a = 5$ :  $$b = $a$ : # \$b recibe una copia del valor de \$a  $a = 7$ ; # cambio el valor de \$a print "\$a \$b\n"; # imprime: 7

5

 # un cambio en \$a no afecta a \$b  $a = 5$ ;  $\$ra = \$ a;  $$rb = $ra;$  $a = 7$ ; # cambio el valor de \$a print "\$a \$\$ra \$\$rb \n" ; # imprime 7 7 7 # las referencias si comparten en mismo valor # el valor 7 aqui tiene 3 usuarios

las referencias a arreglos son muy útiles cuando se guardan en

un arreglo porque ese arreglo simula un arreglo de n

dimensiones...

$$
@x1 = (5, 6, 7);
$$
  
\n
$$
@x2 = (2, 3, 4);
$$
  
\n
$$
@x = (\sqrt{2x1}, \sqrt{2x2});
$$
  
\n
$$
e = 2e
$$
  
\n
$$
e = 2e
$$
  
\n
$$
e = 2e
$$
  
\n
$$
e = 2e
$$
  
\n
$$
e = 2e
$$
  
\n
$$
e = 2e
$$
  
\n
$$
e = 2e
$$
  
\n
$$
e = 2e
$$
  
\n
$$
e = 2e
$$
  
\n
$$
e = 2e
$$
  
\n
$$
e = 2e
$$
  
\n
$$
e = 2e
$$
  
\n
$$
e = 2e
$$
  
\n
$$
e = 2e
$$
  
\n
$$
e = 2e
$$
  
\n
$$
e = 2e
$$
  
\n
$$
e = 2e
$$
  
\n
$$
e = 2e
$$
  
\n
$$
e = 2e
$$
  
\n
$$
e = 2e
$$
  
\n
$$
e = 2e
$$
  
\n
$$
e = 2e
$$
  
\n
$$
e = 2e
$$
  
\n
$$
e = 2e
$$
  
\n
$$
e = 2e
$$
  
\n
$$
e = 2e
$$
  
\n
$$
e = 2e
$$
  
\n
$$
e = 2e
$$
  
\n
$$
e = 2e
$$
  
\n
$$
e = 2e
$$
  
\n
$$
e = 2e
$$
  
\n
$$
e = 2e
$$
  
\n
$$
e = 2e
$$
  
\n
$$
e = 2e
$$
  
\n
$$
e = 2e
$$
  
\n
$$
e = 2e
$$
  
\n
$$
e = 2e
$$
  
\n
$$
e = 2e
$$
  
\n
$$
e = 2e
$$
  
\n
$$
e = 2e
$$
  
\n

dimensiones

 \$x[0]->[0] es 5 \$x[1]->[2] es 4

y como Perl lo hicieron programadores para

programadores

 \$x[0]->[0] se puede escribir \$x[0][0] \$x[1]->[2] se puede escribir \$x[1][2]

Archivos

Abrir archivos

 open f1, "auxytd.98.3"; abre un archivo de lectura... el archivo se maneja con

el

descriptor f1 ... f1 es como el descriptor de c...

otras formas de open

 open f1, "< auxytd.98.3"; # abrir para leer... # el < se puede omitir... open f1, "> auxytd.98.3"; # abrir para escribir open f1, ">> auxytd.98.3"; # abrir para agregar

 leer un archivo texto... archivos donde cada línea termina en "\n" el operador diamante "<>" lee una línea del archivo

```
 open f1, "archivo.98";
                    while ( <f1>){ } print; 
}<br>}<br>}
                     aquí <f1> llena $_ con una línea del archivo...
```
que posteriormente se imprime con print...

en Perl casi todo el mundo asume \$\_ en realidad <f1> en contexto escalar leen una línea y en contexto lista lee todo el archivo.

> open f1, "auxytd.98.3";  $@a =$ # @a tiene todo el archivo # cada elemento de @a es una linea del

archivo

escribir en un archivo con print

 print descriptor @lista ojo que no hay coma entre descriptor y @lista si no hay descriptor se asume STDOUT si no hay @lista se asume \$\_

Regex

 Regex es una abreviatura de expresión regular una expresión regular es una forma general de describir un patron de caracteres que queremos buscar en un string usualmente el patrón se escribe entre salsees las regex se utilizan en 2 clases de expresiones: 1. match del patrón en un string...

> aquí la regex es una expresión lógica... devuelve verdad si el string contiene un

patrón

 $a = "abcdef":$  $a = -$  /bc/; # es verdadero  $a = \sim/ba$ ; # es falso

"=~" se llama el operador de bind... "!~" es la negación de la

> $a = "abcdef":$  $a! \sim/bc$ : # es falso

expresión

2. substitución... s///

muy útil para remendar

 \$a = "<option>mod";  $a = \simeq s$  />/ selected>/ print \$a; # imprime: <option selected>mod

cuando el escalar es  $\S$  se omite  $\S$  y =~...

 $$ = "abcdef":$ /bc/; # es verdadero s/cd//; print; # imprime: abef

cuantificadores

se usan para indicar que algunas letras se repiten

- \* : cero o mas del anterior caracter
- + : uno o mas del anterior caracter
- ? : cero o un del anterior caracter
- {3,5} : mínimo 3 y máximo 5 del caracter anterior
- {3,} : mínimo 3 del caracter anterior
- {,5} : máximo 5 del caracter anterior

 $$ = "abcccd";$ 

/c+d/ ; # es verdadero

puntos de referencia

- ^ : es el comienzo del string
- \$ : es el final del string
- \b : es un borde de una palabra [palabras son letras

números y \_ ]

strings...

 $\$ \_ = "abcdef"; /^abc/; # es verdadero

clases de caracteres comunes

. : un caracter cualquiera

\s : un espacio en blanco , tabulador o salto de línea

\S : un caracter no blanco, no tabulador y no salto de

línea

\d : un digito

\D : un no digito

\w : un caracter de palabra: digito letra o \_

\W : un caracter que no es de palabra

 $$ = "d15"$ ; /\d+\$/ ; # es verdadero

clases de caracteres a la medida

 [abcef] : uno de esas 5 letras [a-f] : lo mismo que el anterior [0-9] : es lo mismo que \d  $\left[\left\{ t \in \mathbb{R} \mid t \leq t \leq n \right\} \right]$  : es lo mismo que \s [a-zA-Z\_] : es lo mismo que \w [^a-zA-Z]: es lo mismo que \W ... aquí ^ significa

negación

$$
\textcircled{2a} = (1..10);
$$
\n
$$
\text{foreach} \ (\textcircled{2a})
$$
\n
$$
\{\begin{array}{c}\n\text{//[1-3]}/\text{and} \\
\text{and} \\
\text{print "\$\_\text{...}\text{"}}\n\end{array}
$$

#### # imprime: 1:2:3:10:

#### caracteres especiales

 \. : punto \\ : backslash \n : salto de línea \t : tabulador \\$ : signo pesos

#### Más sobre regex

memoria de matchs...

 los paréntesis se usan para almacenar los matchs en las variables \$1, \$2, \$3, hasta \$9...

 $$ = "1995$  renault azul":

s/^(\w+)\s+(\w+)/\$2 \$1/; # intercambia

1995 y renault

print  $\frac{1}{2}$ ;  $\frac{1}{2}$  # imprime: renault

1995 azul

print  $$1;$  # imprime: 1995

también es posible sacar los matchs a un arreglo

 $$ = "1995$  renault azul";  $@a = \sqrt{\w+}\s+(\w+)/;$ print "@a"; # imprime: 1995 renault

 como si ya no fuera bastante, las regex tienen tambien opciones... /g : indica que haga varios "match"

> $$$  = "f1=abc test=on";  $s$ /=//: # \$\_ queda con "f1 abc test=on"  $$ = "f1=abc test=on"$ :  $s/=$ / $/a$  ;

 # \$\_ queda con "f1 abc test on" \$\_ = "1995 renault azul";  $@a = \frac{\wedge(\w +)}{g}$ ; # @a queda con 3 elementos claro que el split me parece mejor...  $@a = split;$ # la regex default de split es / +/

/i : ignore mayúsculas y minúsculas

\$\_ = "Francisco francisco";

s/francisco/pacho/ig;

# \$\_ queda con "pacho pacho"

s///e : ejecuta la segunda expresión y su valor lo

utiliza

para remplazar el patron...

 $\$ \_ = "largo= 15";  $s/(\dagger)/\$1 * 4/e;$  print; # imprime: largo= 60

 el operador tr se usa para traducir caracteres... tiene un parecido con la substitución en regex

```
a = "f1 = abc test = on";
tr/-/ / ;
 # $a queda "f1 abc test on"
%x = split //, $a;
 # $x{f1} queda con "abc"
 # $x{test} queda con "on";
```
Variables especiales

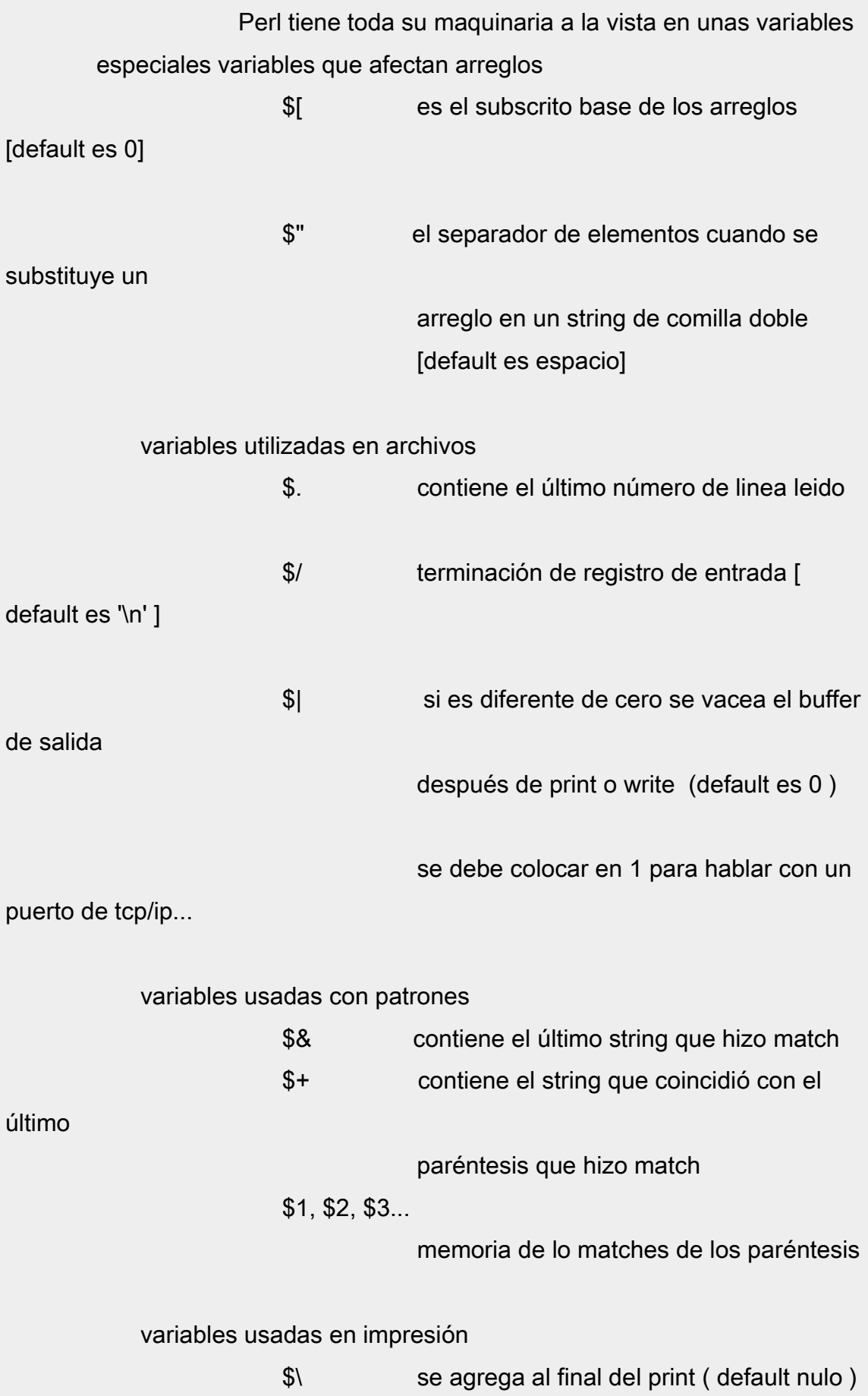

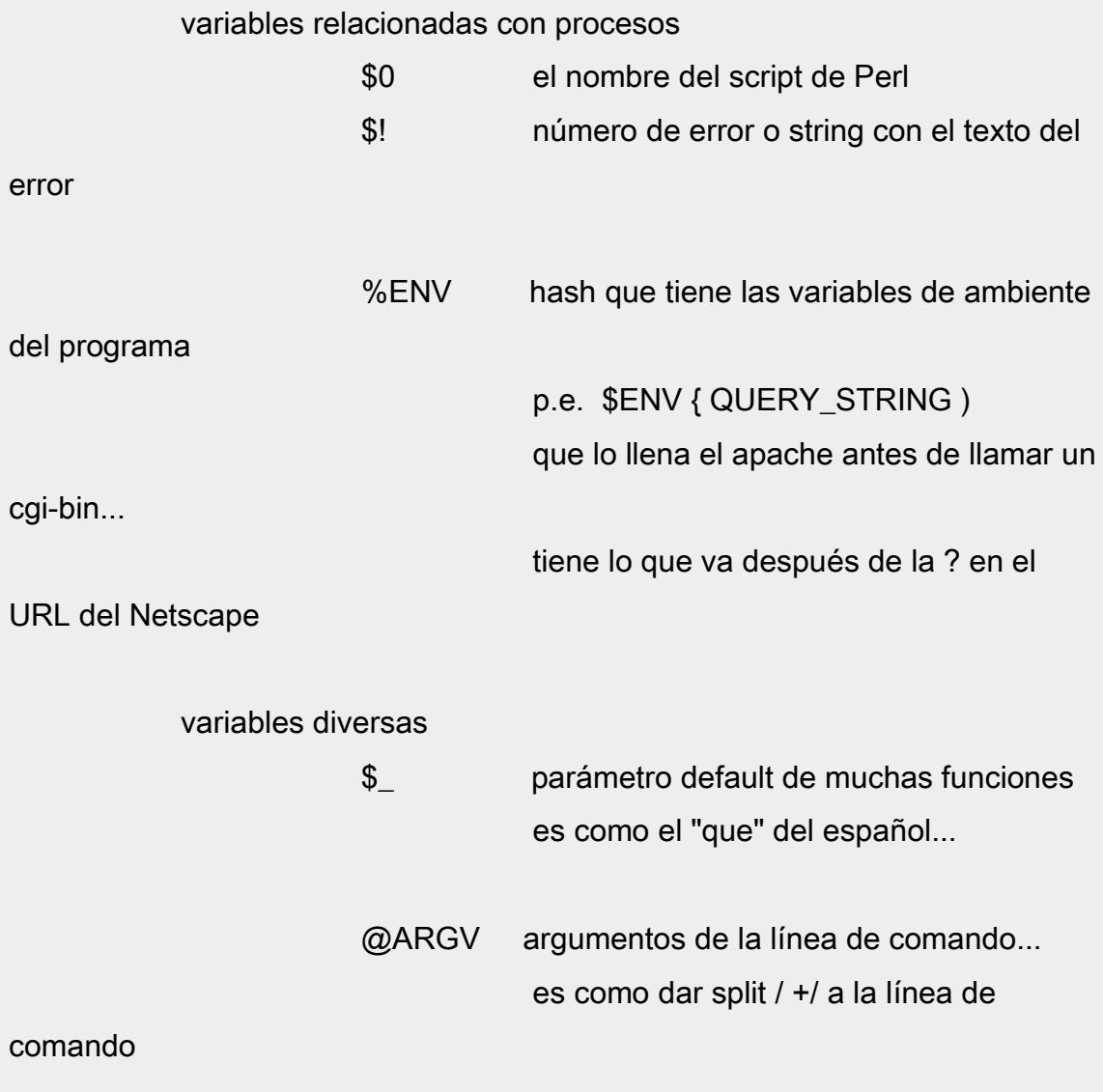

# Lo bueno...

# **Paquetes**

 Un paquete es un espacio de nombres los espacios de nombres permiten que nosotros utilicemos código de otras personas sin que las variables de nosotros se confundan con las variables de la otra persona

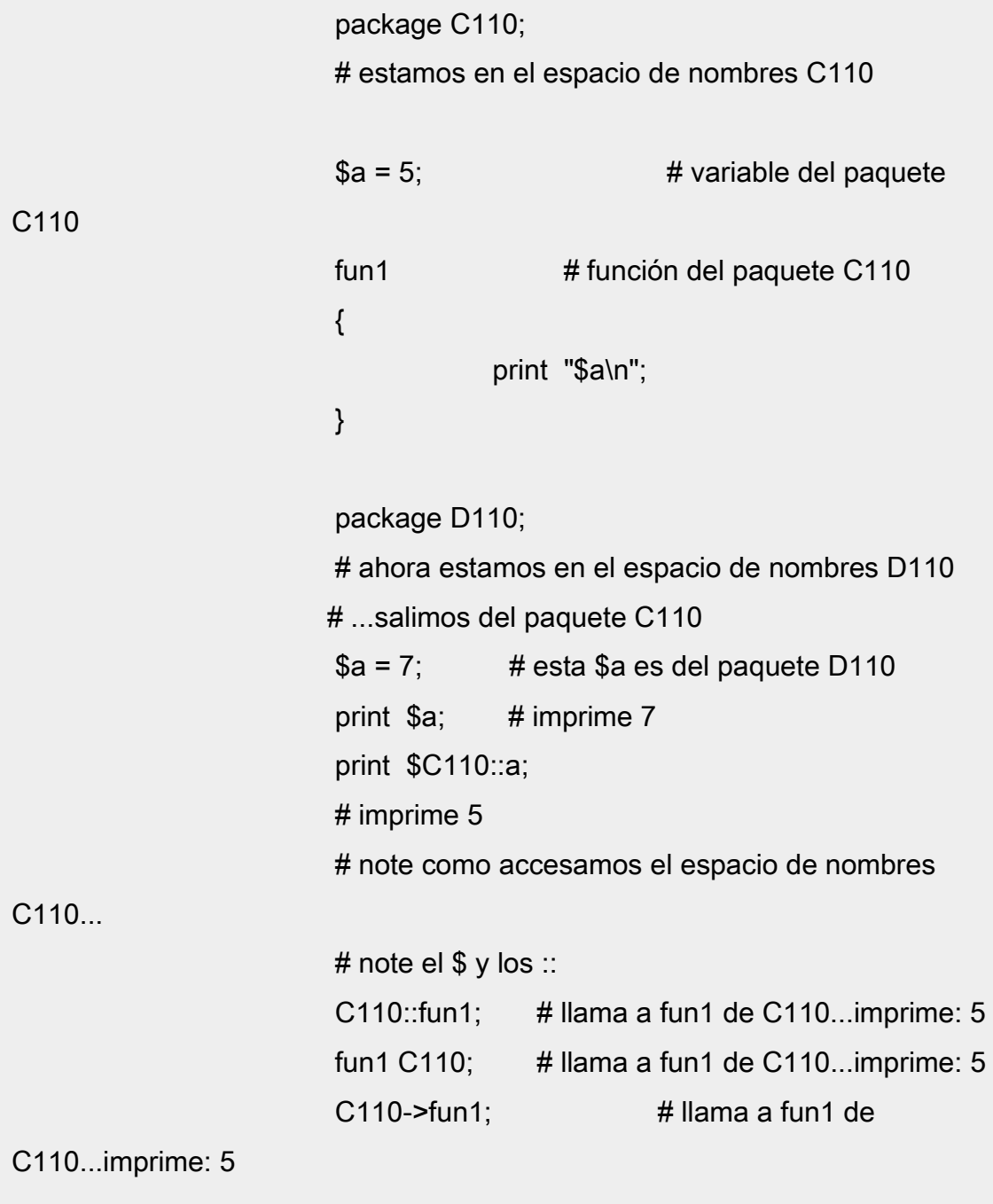

observe las 3 formas de llamar la función...

 cuando no usamos "package" estamos trabajando en el espacio de nombres main" como un paquete generalmente se hace para ser reutilizado muchas veces se guarda en un archivo libreria de extension .pl como p.e. cgilib.pl y los programas que lo quieren usar lo invocan con requiere

requiere "cgilib.pl";

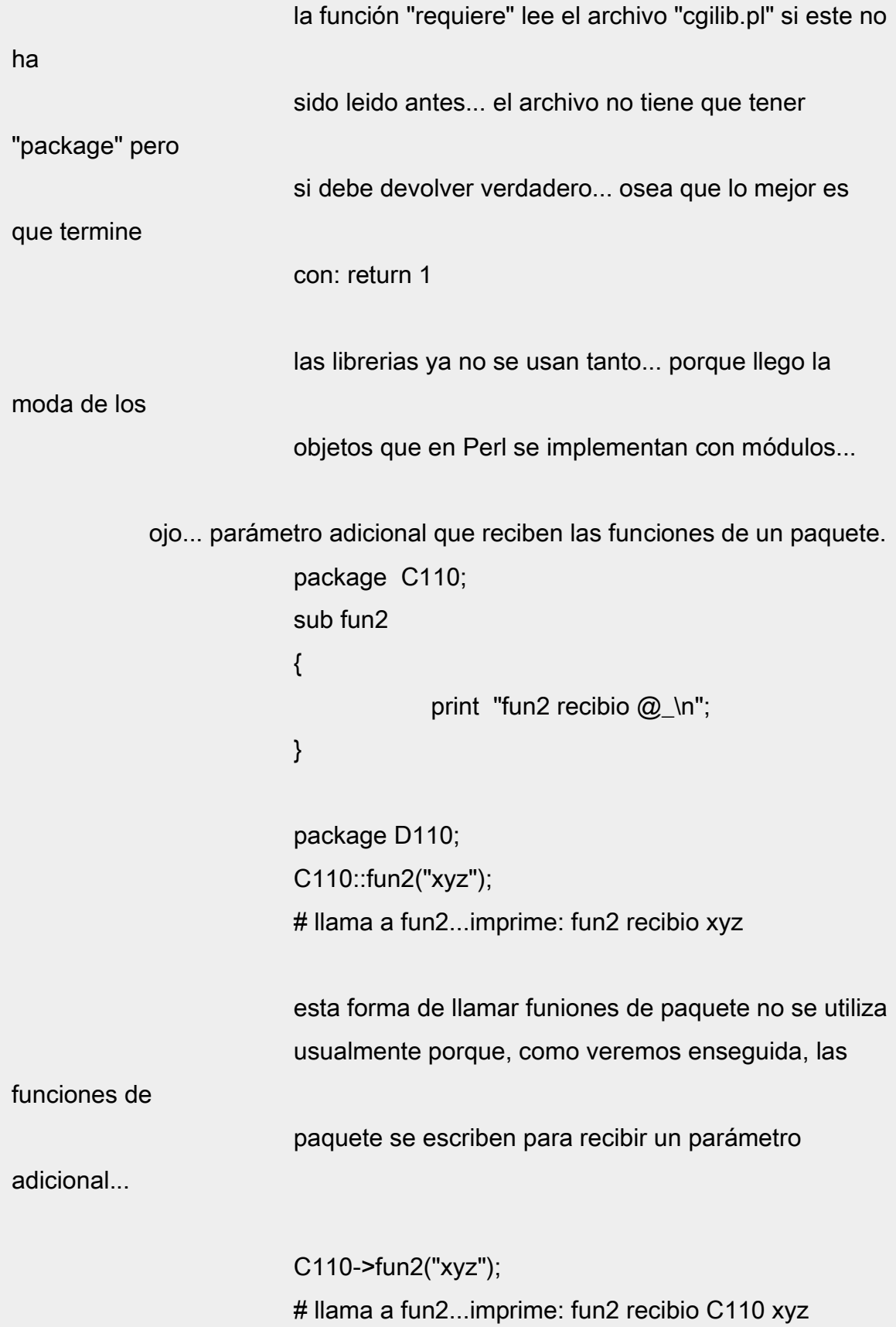

 fun2 C110("xyz"); # equivalente al anterior... C110->fun2 ("xyz")

observe que cuando se llama con C110->fun2, fun2

recibe un

parámetro adicional...el nombre del paquete... "C110"mas adelante veremos otra forma mas de llamar fun2 \$r->fun2() donde \$r es una referencia a un objeto C110 en este caso el parámetro adicional que recibe fun2 es la referencia \$r...

 Un módulo es un paquete en un archivo de su mismo nombre y extensión .pm... los nombres de los módulos empiezan por mayuscula.

p.e. el módulo CARRO debe estar en el archivo

CARRO.pm

 para utilizar un módulo en un programa se utiliza use la función "use" es como un "requiere" pero que ademas ejecuta una función del módulo llamada import... que vamos a ignorar por ahora en seguida veremos como los módulos se utilizan pra representar objetos.

#### **Objetos**

 Una clase es una abstracción de un objeto por ejemplo la clase CARRO, una clase esta compuesta de propiedades y métodos que para nosotros corresponden muy bien a variables y funciones es bueno distinguir la clase CARRO y un objeto de la clase CARRO la clase carro podría tener la propiedad velocidad y la función acelerar para aumentar la velocidad un carro específico podría tener velocidad=50 y llamar la función acelerar(7) para que cambie a velocidad=57; los módulos se utilizan para representar clases porque

los paquetes aislan muy bien las variables y las funciones... tal como se desea con la moda de los objetos...lo que se llama "encapsulamiento" el ejemplo que sigue utiliza 2 archivos:

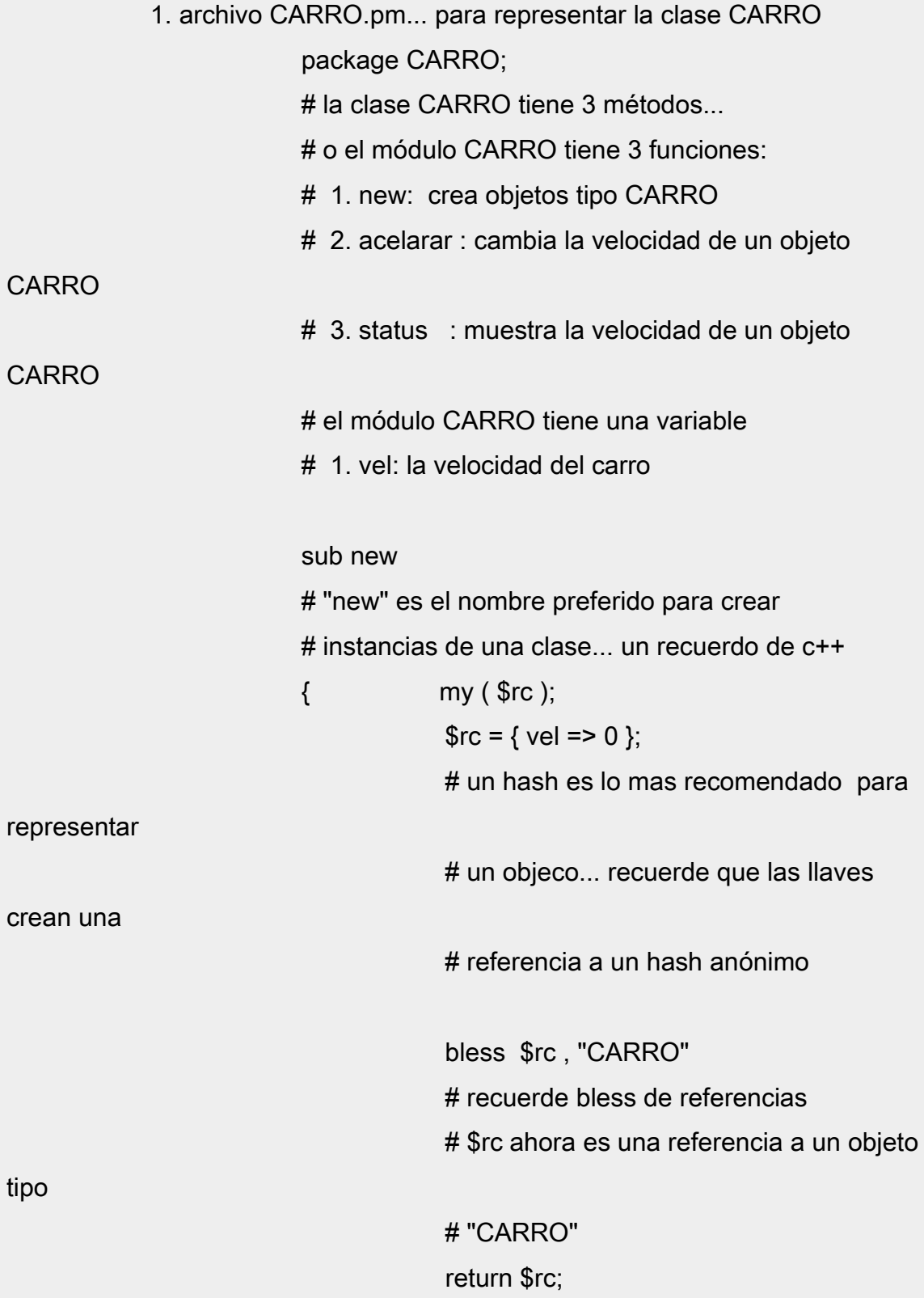

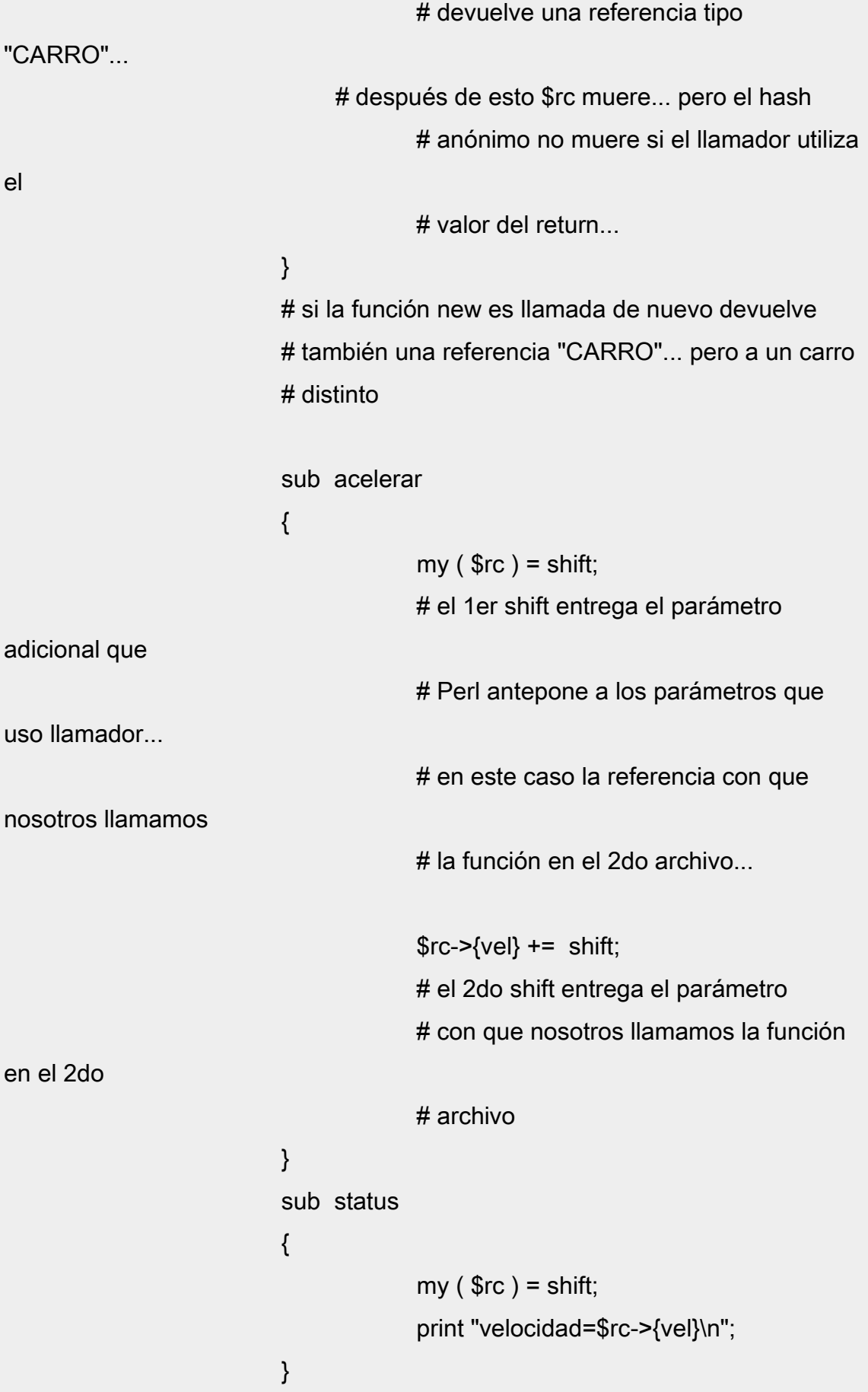

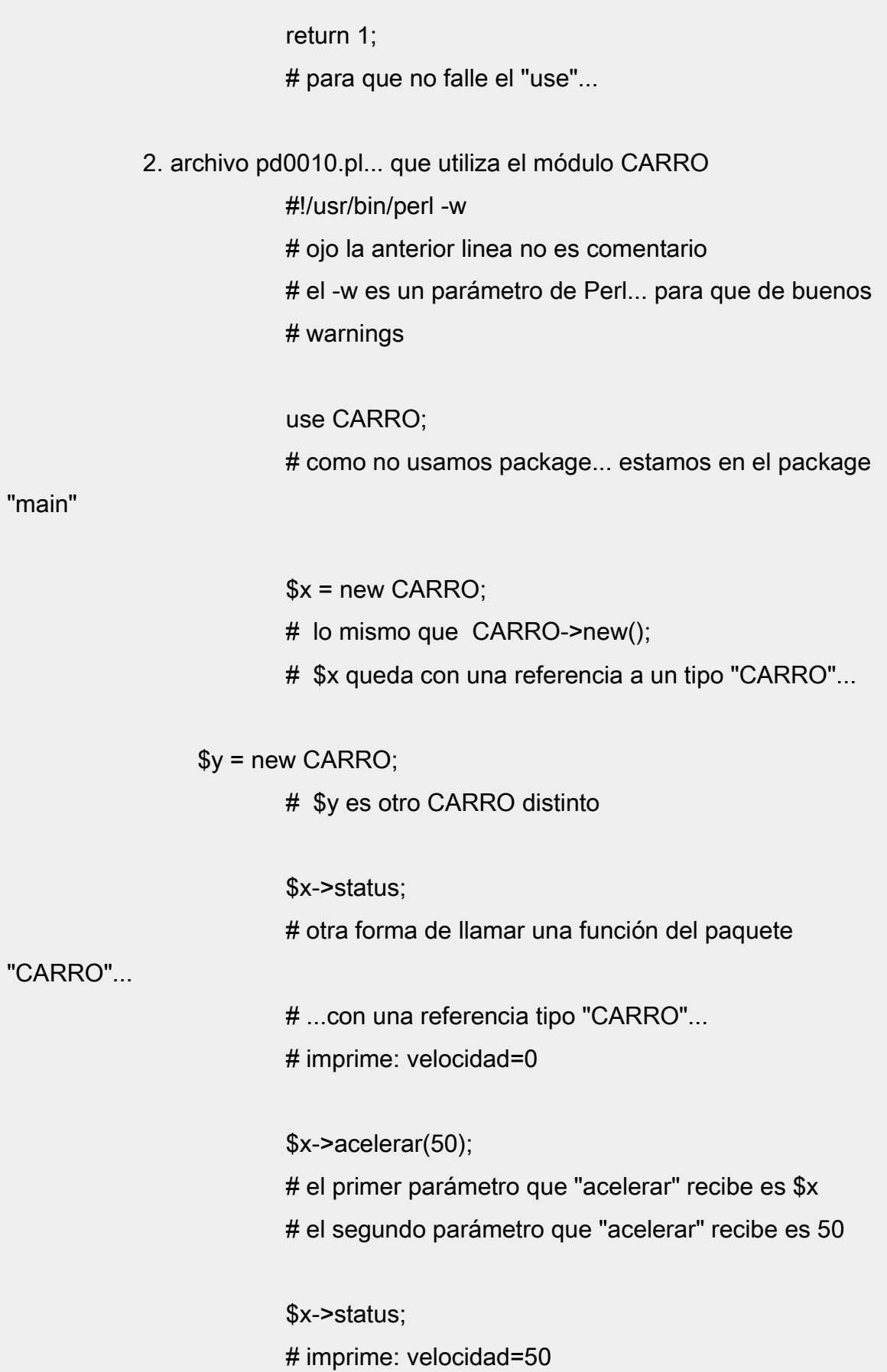

 \$y->status; # imprime: velocidad=0

 En este ejemplo vemos como el módulo CARRO representa la clase CARRO y usando new de la clase CARRO creamos 2 objetos tipo CARRO: \$x y \$y podemos complicar un poco la función new de CARRO.pm para que reciba parámetros pero hay que anotar que Perl le pone un parámetro adicional en este caso el string "CARRO", que por ahora no lo necesitamos.

sub new

 ${ }$ 

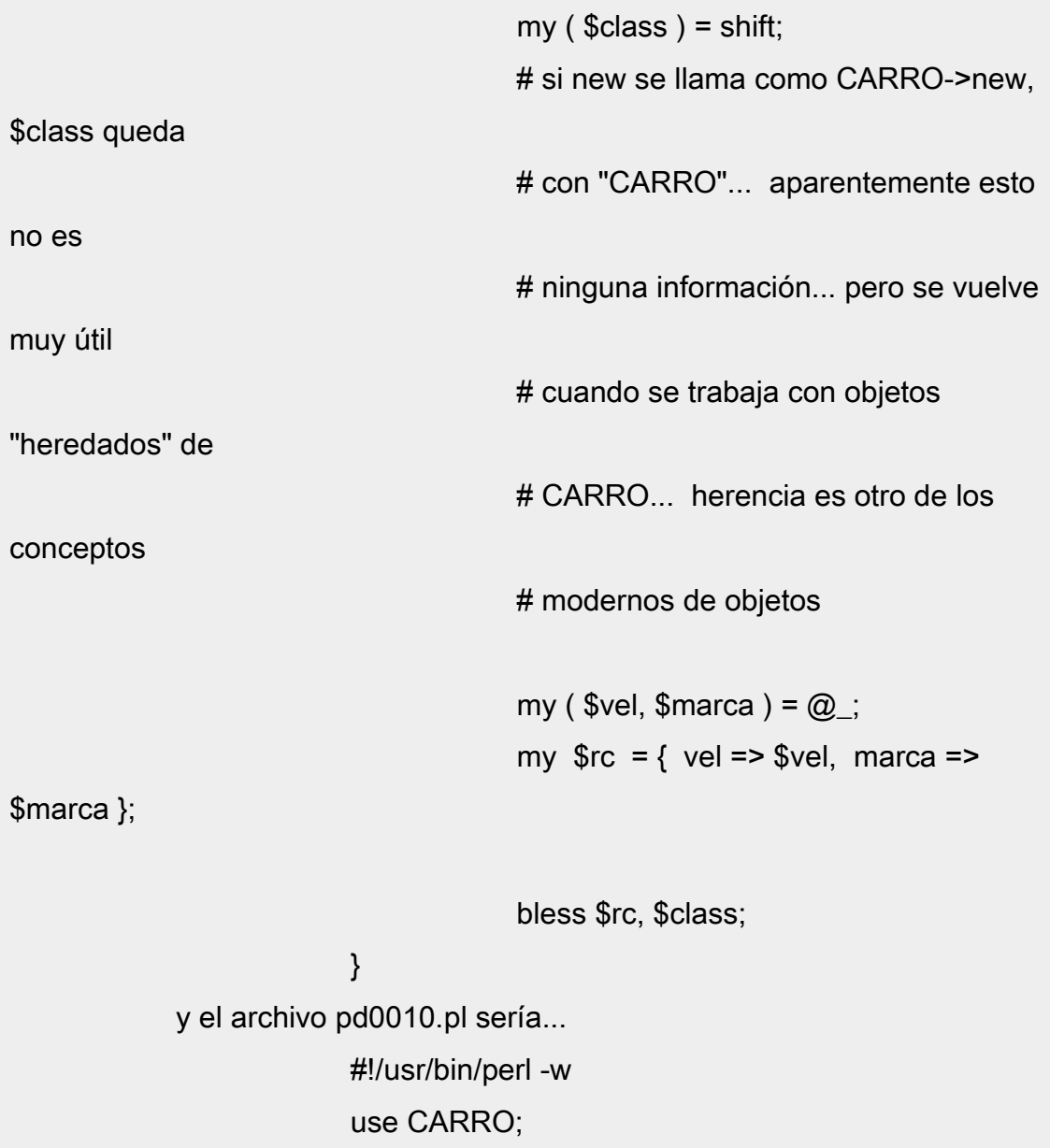

 $x = \text{CARRO}$ ->new (50, "renault");  $\gamma = \text{CARRO}$ ->new (70, "mazda");

 \$x->status; # imprime: velocidad=50 \$y->status; # imprime: velocidad=70

## 2 Clases de métodos

observe bien las 2 formas de llamar métodos de una clase:

1. CARRO->new(50, "renault") o new CARRO (50,

"renault")

aqui el método "new" recibe 3

parámetros:

"CARRO", 50, "renault"

2. \$x->acelerar(7);

aqui el método "acelarar" recibe 2

parámetro:

 \$x, 7 donde \$x es una referencia

a un objeto "CARRO"

cualquier método se puede llamarse de las 2 maneras... aunque lo

usual

es que un método se llame con una de las 2 formas

1. cuando el método se llama como CARRO->new se dice que es un método de clase ósea que no esta asociada a un objeto especifico aquí "new" es un método de clase. 2. cuando el método se llama como \$x->acelarar se dice que es un método de instancia ósea que esta asociada a un objeto aquí acelarar" es un método de instancia también existen variables de clase y variables de instancia.

El módulo CGI

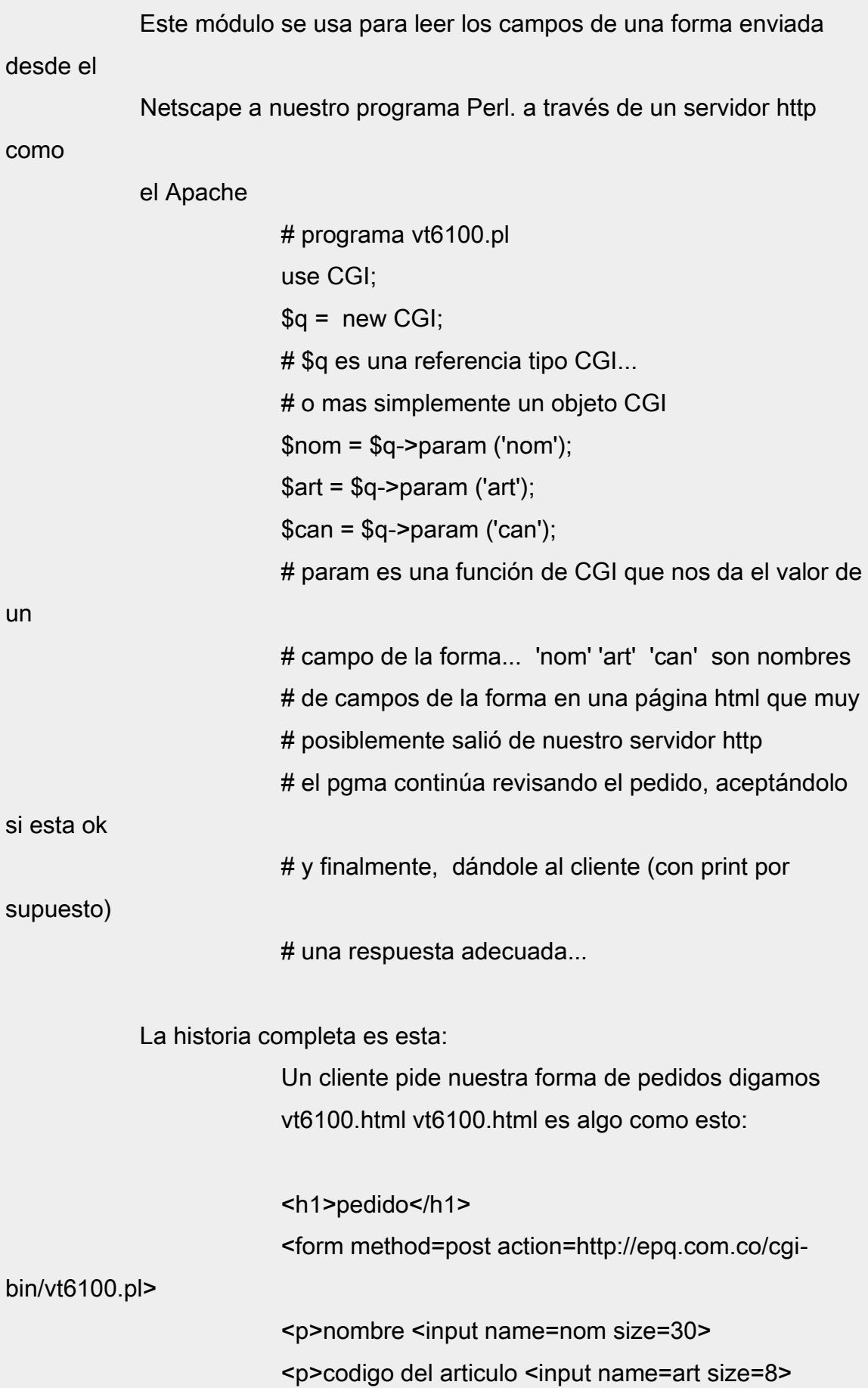

 <p>cantidad<input name=can size=10> <p><input type=submit value=enviar> </form>

Una vez que el cliente llena la forma y da click en "enviar" el Netscape del cliente envía los campos de la forma al servidor. El servidor ejecuta el programa vt6100.pl (el programa Perl que se habló arriba) y le pasa los campos de la forma el programa vt6000.pl lee los campos de la forma usando el módulo CGI como se explicó arriba.

#### El módulo DBI

 Este módulo se usa para accesar una base de datos como ORACLE bueno hay otro módulo involucrado, DBD::Oracle, pero eso es invisible ejemplo de una operación de consulta use DBI; use CGI;

> \$qry = new CGI; \$dbh = DBI->connect('dbi:Oracle:', 'useru', 'clave' ); # \$dbh es un objeto de una clase \$sth = \$dbh->prepare ("select codemp, nomemp,

vinemp from emp

 where ciaemp=?"); # esto hace que Oracle compile el "select"... # \$sth es un objeto de otra clase  $$cia = $qry->param$  ("cia"); # lea \$cia de la forma del cliente \$sth->execute ( \$cia ) ; # esto crea el cursor while ( (\$cod, \$nom, \$vin ) = \$sth->fetchrow\_array ) # aqui se lee el cursor  ${ }$ 

\$vin ;

}<br>}<br>} \$sth->finish; # esto cierra el cursor... # parece que no es muy necesario... yo ya no los uso

#### ejemplo de una operación de actualización

use DBI;

 \$dbh = DBI->connect('dbi:Oracle:', 'usuario', 'clave' ); \$sth = \$dbh->prepare ("delete from emp where

ciaemp=?");

 \$sth->execute ( \$cia ) ; \$dbh->commmit;

 el prepare y execute se pueden hacer simultáneamente con do... pero "prepare" permite utilizar "placeholders" (las interrogaciones) que se llenan en el "execute" información sobre el resultado de un prepare o execute

> \$DBI::err # número del error... análogo al sqlcode... # es falso (no definido) si no hay error

 \$DBI::errstr # texto del error # es falso (no definido) si no hay error

 información que se puede obtener después del execute \$DBI::rows # nro de filas afectadas... puede ser 0 # no sirve en SELECT

información que se puede obtener después del execute de un

select

fila

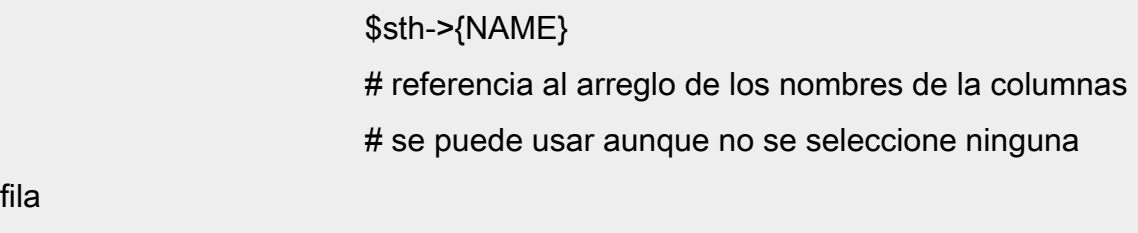

 \$sth->{TYPE} # referencia al arreglo de los tipos de los campos

 \$sth->{SCALE} # referencia al arreglo de longitudes de los campos

#### El módulo LWP

 Este módulo se usa para accesar servicios de internet como poner correo o leer una página... por supuesto que sin usar el Netscape

el módulo LWP maneja varios objetos:

 LWP::UserAgent : el que se conecta al servidor HTTP::Request : lo que se pide al servidor HTTP::Response : lo que se recibe del servidor

ejemplo para enviar correo:

use LWP;

 # 1. crear un agente ( user-agent ) \$wuag = new LWP::UserAgent;

 # 2. crear una peticion ( request ) \$wreq = new HTTP::Request ( POST => 'mailto:cjara@epq.com.co' );

# 3. llenar el encabezado (header) de la peticion

 \$wreq->header ( Subject => 'prueba de LWP' , From => 'alguien' ); # 4. llenar el contenido de la peticion

\$wreq->content ( "me gusta este tutorial");

 # 5. enviar la peticion con el agente # y obtener una respuesta " \$wres = \$wuag->request ( \$wreq );

 # 6. examinar la respuesta \$wres->is\_success ? print "exito \n": print "error \n";

## Algo más... sobre achivos

 open f1, "ps -xlw |"; # ejecutar el comando ps -xlw para leer su respuesta # usando el descriptor f1

```
while (\leq f1>)
{ } /httpd/ and print; 
                            # selecciona los demonios de httpd
}<br>}<br>}
```
 el operador diamante sin descriptor, ósea <>, tiene un significado especial lee los archivos que se escribieron en la línea de

comando

 donde se ejecuto el programa Perl cuando se termina un archivo empata con el siguiente.

 Es bueno aclarar que Perl coloca los argumentos que se dieron en la línea de comando en el arreglo @ARGV... si @ARGV no existe, "<>" lee del STDIN... o por supuesto el archivo después del "<" en la línea de comando... ósea la redirección del STDIN... como todo se puede en Perl... @ARGV puede ser alterado dentro del programa... @ARGV = ( "auxytd.98.3");

> $@a = \Leftrightarrow$ ; # @a tiene todo el archivo

la función read para leer archivos binarios... ósea archivos que no tienen líneas terminadas en "\n" open FX, "auxytd.bin" ; read FX, \$buffer, 100; # lee hasta 100 bytes # retorna el numero de bytes leídos realmente

la función select

 cambia el descriptor default de print y write y devuelve el viejo descriptor

 open ( F2, ">abc.dou");  $$old = select (F2);$ # \$old contiene a STDOUT

print "abcdef";

# imprime en el archivo "abc.dou"

 select ( \$old ); # todo regresa a la normalidad

 el desriptor DATA se refiere a todo los que tiene el archivo del programa después de la línea \_\_END\_\_ ... antes de la línea \_\_END\_\_ esta el programa Perl... por supuesto que la línea \_\_END\_\_ es

opcional...

 Perl también tiene los here documents de los shell de Unix... los here documents se utilizan cuando se requiere un string de

muchas

líneas...

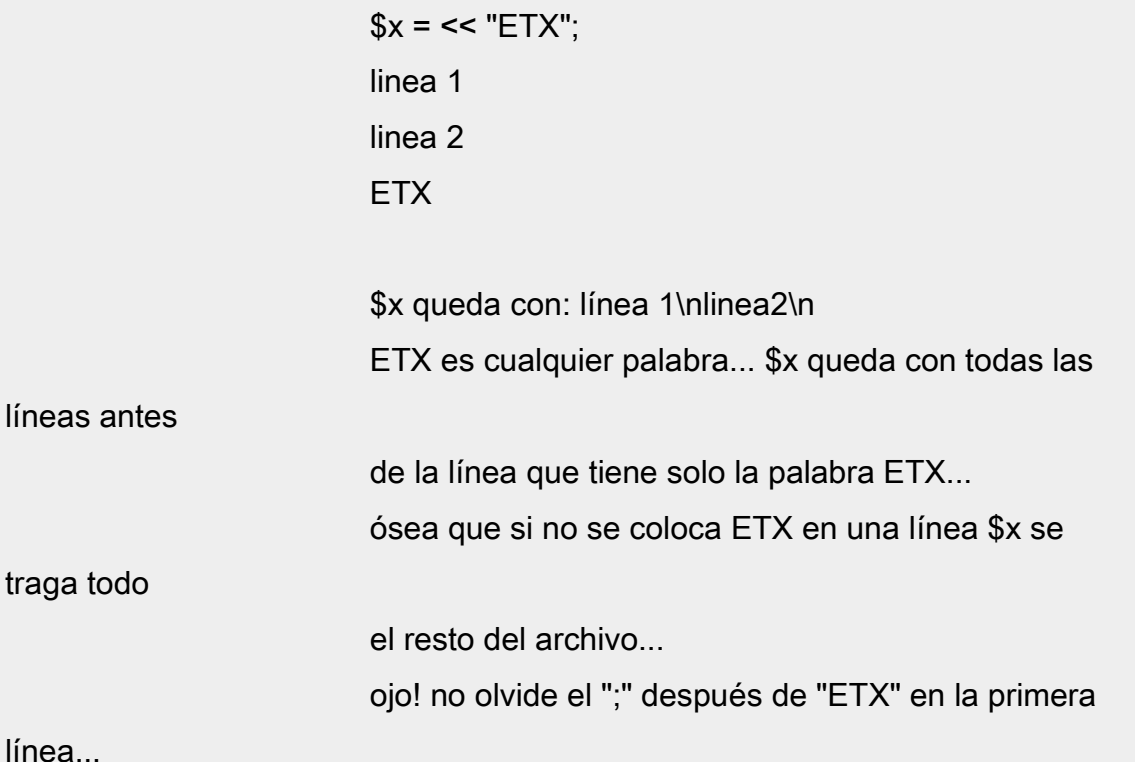

#### como se procesa un programa Perl

Perl procesa el programa en varias fases:

1. examina la línea #!/usr/bin/perl... buscando suiches...

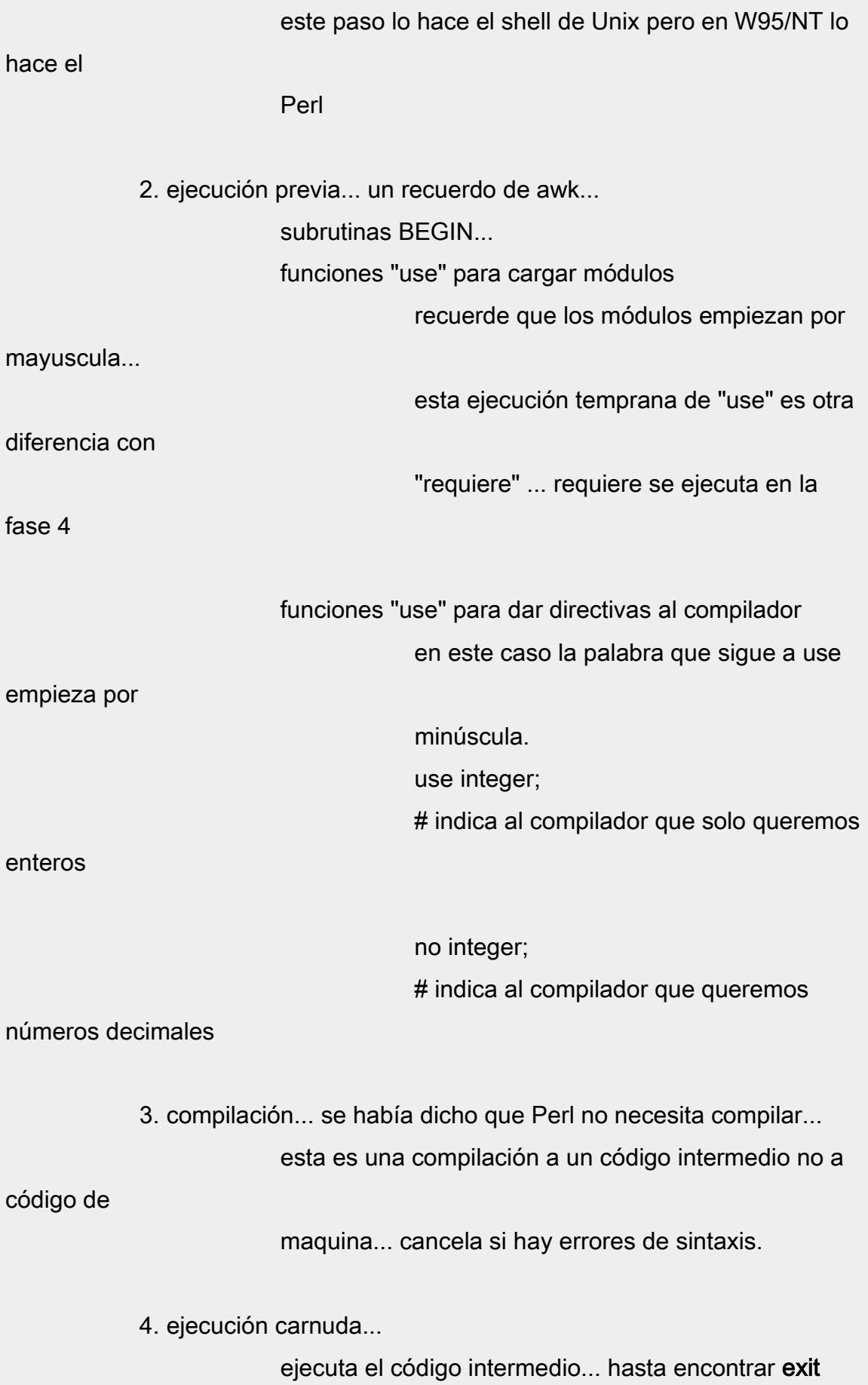

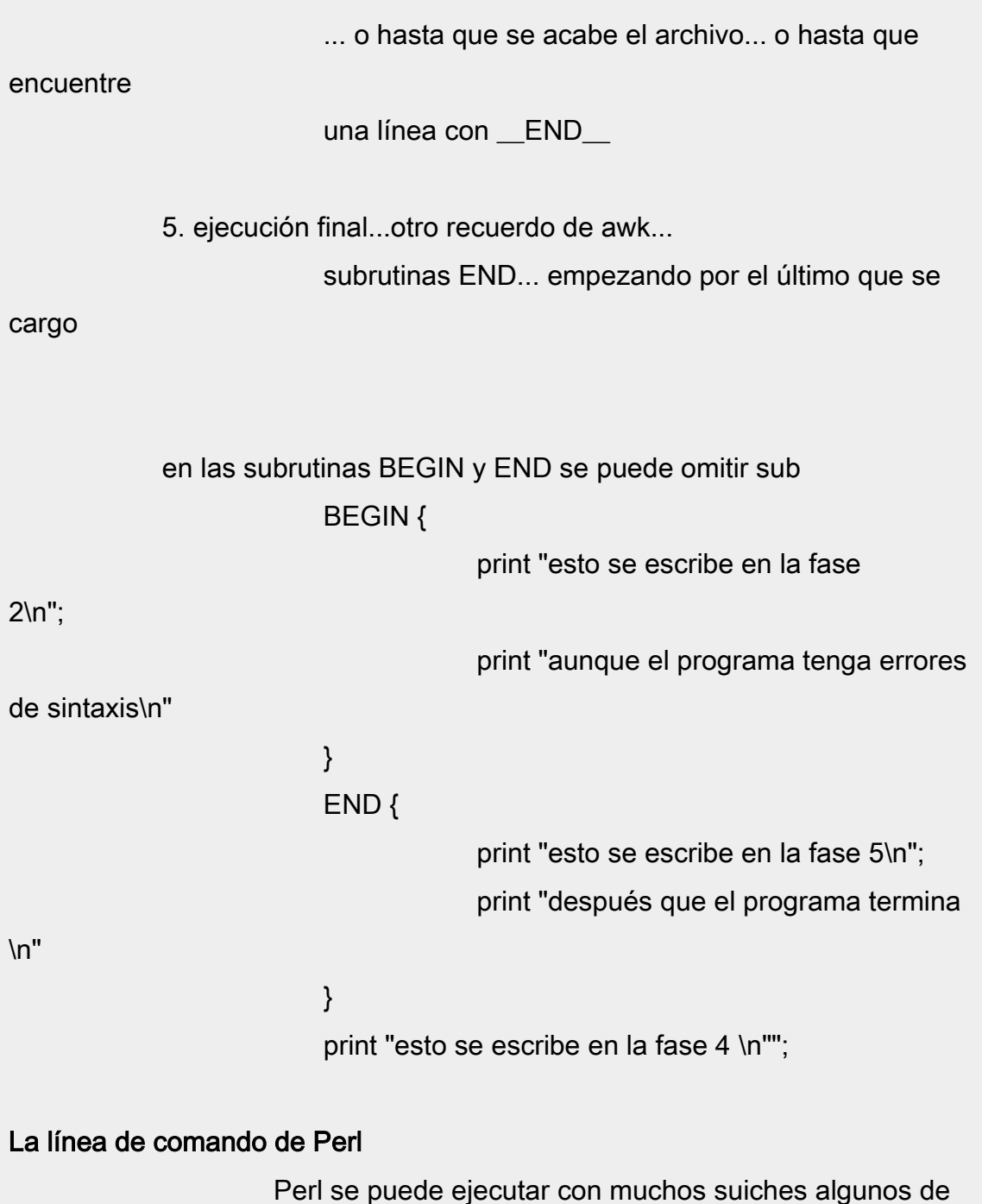

estos suiches también se pueden colocar en la línea "shebang" del programa la que empieza por #! la primera línea del shell podría ser #!/usr/bin/perl -w

 la línea de conmando de Perl puede ser perl -v # da la version de Perl

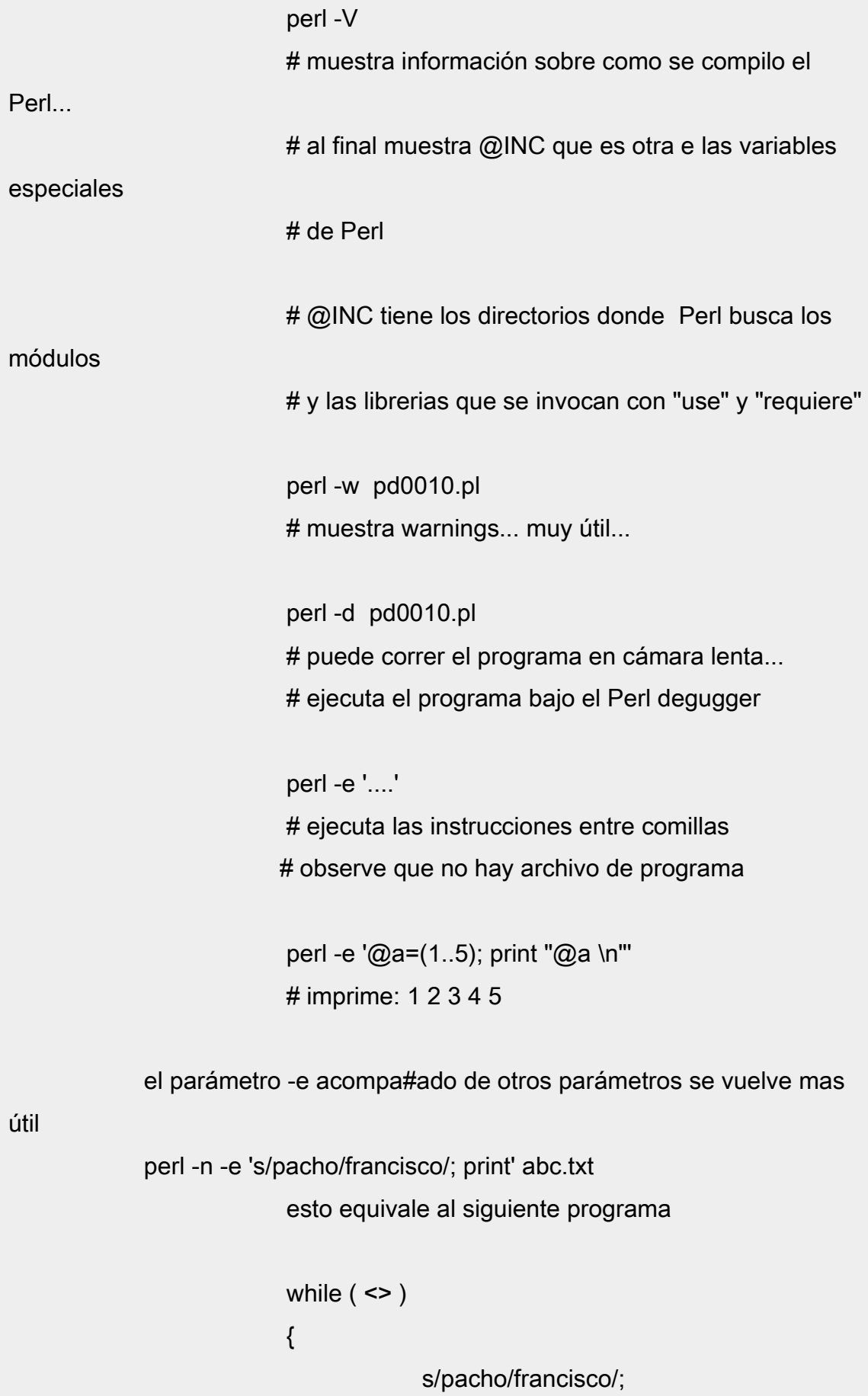

```
 print;
```

```
 donde <> toma archivos de @ARGV... en este caso
```

```
("abc.txt")
```
}<br>}<br>}

... recuerde el operador diamante

```
 cambiando -n por -p nos ahorramos escribir el print 
 perl -p -e 's/pacho/francisco/' abc.txt
              esto equivale al mismo programa
```

```
while ( <> ){ } s/pacho/francisco/; 
                         print;
}<br>}<br>}
```

```
 agregando -i podemos modificar el archivo abc.txt
 perl -i.old -p -e 's/pacho/francisco/' abc.txt
              remienda abc.txt y deja el archivo viejo como
```
abc.txt.old

## Más sobre contexto

La función wantarray usada dentro de una subrutina

```
 devuelve 1 si el llamador de la subrutina desea un 
 "contexto lista".
```
 sub fun  $\{$  wantarray ? (1..5): 7; }<br>}<br>}  $a = fun; #$  \$a queda con

 $@a = fun; # @a *queda con* (1.5)$ 

# Herencia de objetos

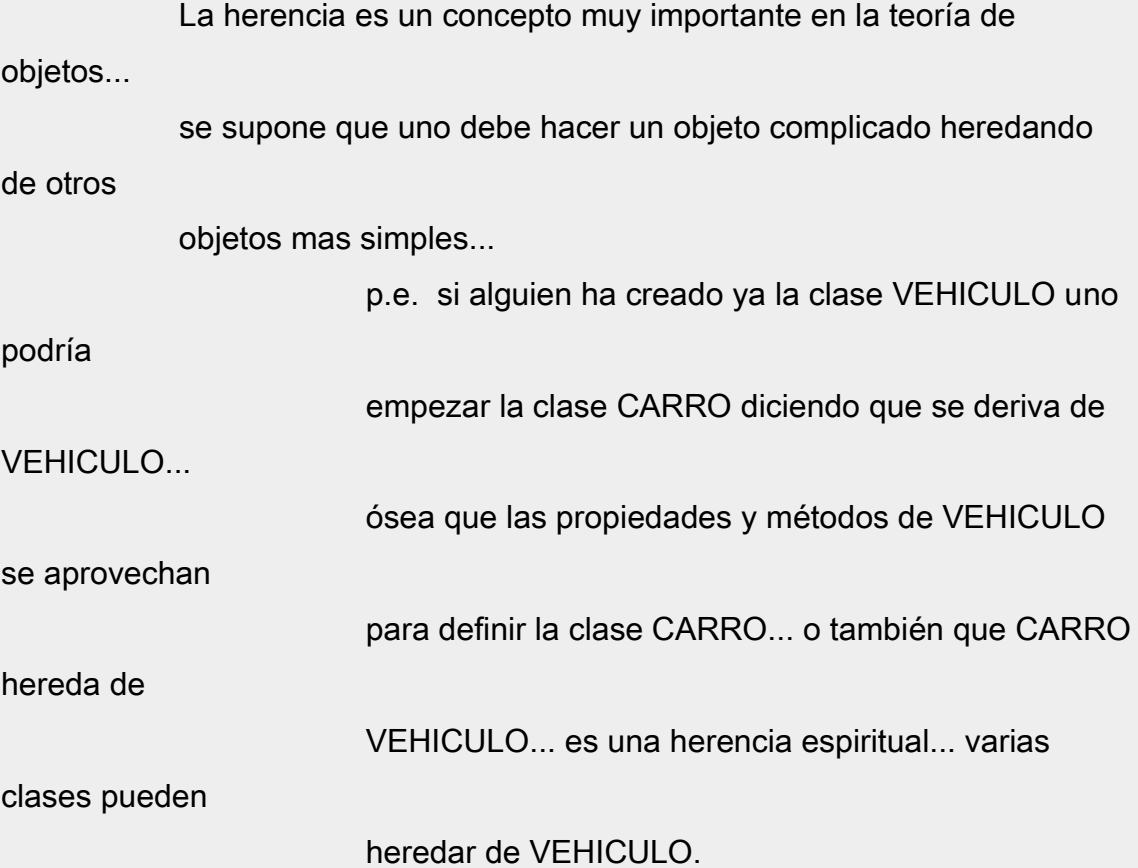

 El arreglo @ISA le indica a Perl que si se invoca un método que no esta en el paquete lo puede buscar también en los paquetes mencionados en el arreglo @ISA... el ejemplo que sigue tiene 3 archivos.

1. archivo VEHICULO.pm

```
 package VEHICULO;
                 sub funp1
{ }print "funp1 recibe @_";
}<br>}<br>}
                  return 1;
```
 2. archivo CARRO.pm package CARRO;

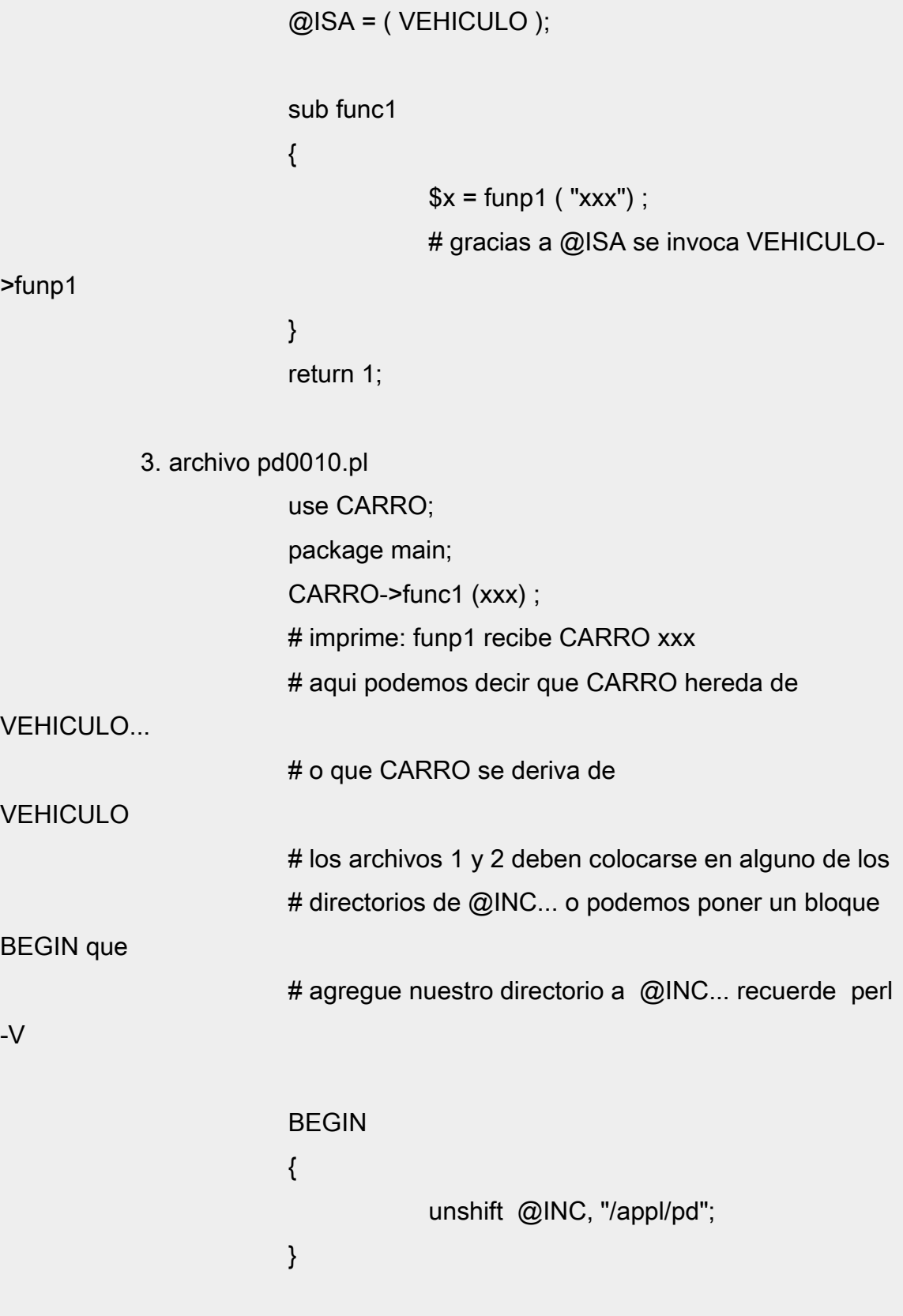

 @ISA tiene un miembro automático llamado UNIVERSAL todo los módulo heredan automaticamente del módulo UNIVERAL si CARRO invoca un método que no esta en CARRO ni en VEHICULO

se busca en el paquete UNIVERSAL y si el método todavía no se encuentra se busca un método comodín llamado AUTOLOAD primero en CARRO luego en VEHICULO y finalmente en UNIVERSAL.